# Package 'logcondens'

July 14, 2016

<span id="page-0-0"></span>Type Package

Title Estimate a Log-Concave Probability Density from Iid Observations

Version 2.1.5

Date 2016-07-11

Author Kaspar Rufibach <kaspar.rufibach@gmail.com> and Lutz Duembgen <duembgen@stat.unibe.ch>

Maintainer Kaspar Rufibach <kaspar.rufibach@gmail.com>

Depends  $R$  ( $>= 2.10$ )

Imports ks, graphics, stats

**Description** Given independent and identically distributed observations  $X(1)$ , ...,  $X(n)$ , compute the maximum likelihood estimator (MLE) of a density as well as a smoothed version of it under the assumption that the density is log-concave, see Rufibach (2007) and Duembgen and Rufibach (2009). The main function of the package is 'logConDens' that allows computation of the log-concave MLE and its smoothed version. In addition, we provide functions to compute (1) the value of the density and distribution function estimates (MLE and smoothed) at a given point (2) the characterizing functions of the estimator, (3) to sample from the estimated distribution, (5) to compute a two-sample permutation test based on log-concave densities, (6) the ROC curve based on log-concave estimates within cases and controls, including confidence intervals for given values of false positive fractions (7) computation of a confidence interval for the value of the true density at a fixed point. Finally, three datasets that have been used to illustrate log-concave density estimation are made available.

License GPL  $(>= 2)$ 

URL <http://www.kasparrufibach.ch> ,

[http://www.imsv.unibe.ch/about\\_us/staff/prof\\_dr\\_duembgen\\_lutz/index\\_eng.html](http://www.imsv.unibe.ch/about_us/staff/prof_dr_duembgen_lutz/index_eng.html)

NeedsCompilation no

Repository CRAN

Date/Publication 2016-07-14 00:31:11

51

# <span id="page-1-0"></span>R topics documented:

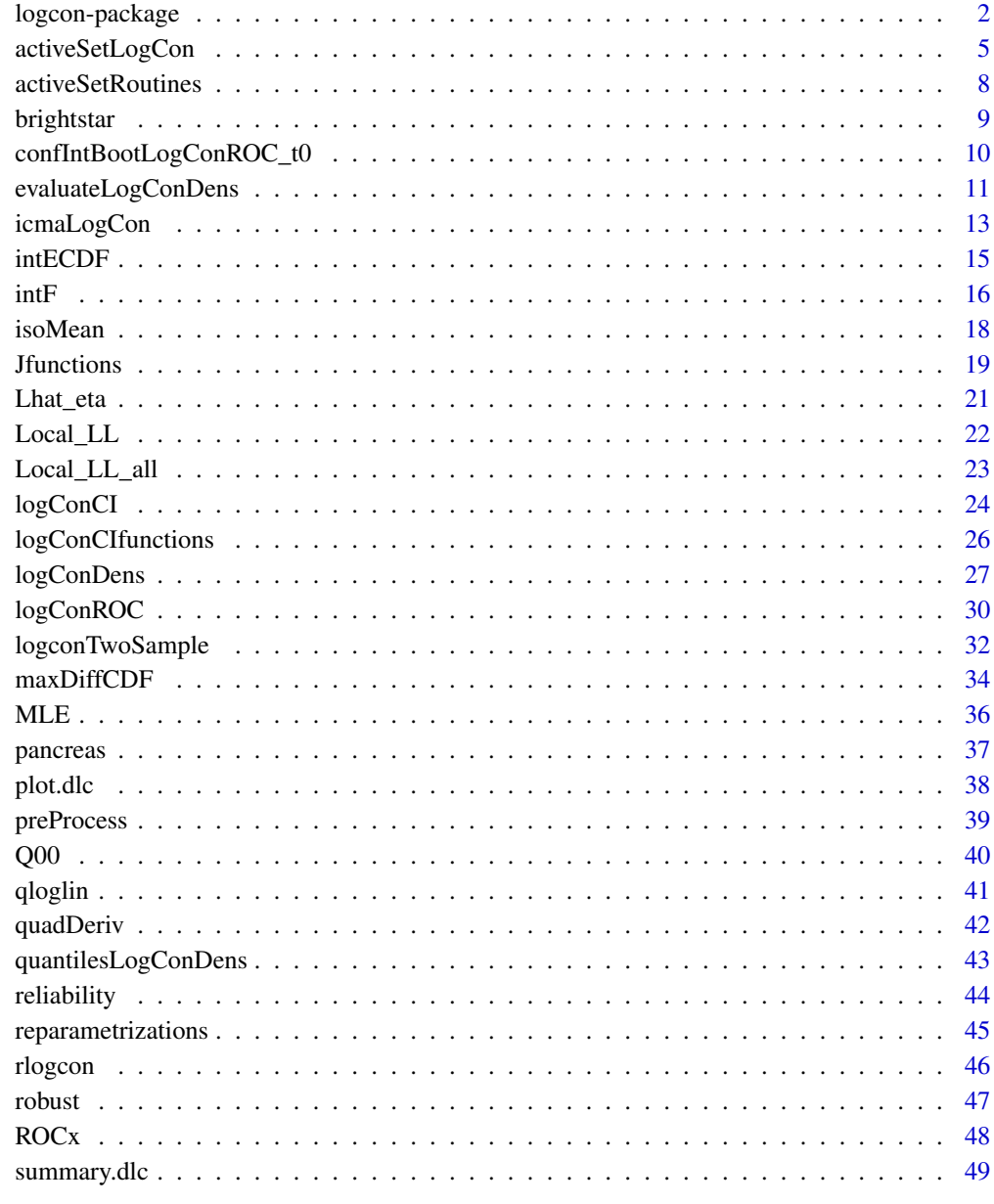

# **Index**

logcon-package

Estimate a Log-Concave Probability Density from iid Observations

#### <span id="page-2-0"></span>logcon-package 3

#### Description

The main function of this package is [logConDens](#page-26-1): compute the maximum likelihood estimator (MLE) of a log-concave density from one-dimensional i.i.d. observations as well as the kernel smoothed version derived from it. A list of additional functions that can be used to compute quantities relevant in that context can be found below.

Two algorithms are offered to compute the estimate: An active set ([logConDens](#page-26-1)) and an iterative algorithm based on the pool-adjacent-violaters algorithm ([icmaLogCon](#page-12-1)). The latter of these functions is only part of this package for historical reasons: it was the first method that was proposed to estimate a log-concave density, see Rufibach (2007). The more efficient way of computing the estimate is via an active set algorithm. The smoothed versions of the log-concave density and distribution function estimates discussed in Section 3 of Duembgen and Rufibach (2009) are available in the function [evaluateLogConDens](#page-10-1).

To compute a log-concave density, CDF, and survival function from interval- or right-censored observations use the package **logconcens**. A log-concave probability mass function can be computed using the package **logcondiscr**, see Balabdaoui et al (2012) for details. For the computation of a log-concave estimate in any dimension the package **LogConDEAD** can be used.

# Details

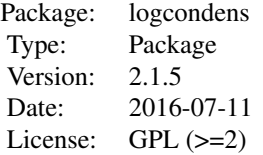

The following additional functions and datasets are provided in the package:

[evaluateLogConDens](#page-10-1) Computes the value of the estimated log-density, density, and distribution function of the MLE and the smoothed estimator at a given x0.

[quantilesLogConDens](#page-42-1) Computes quantiles of the estimated distribution function at a given x0.

[intECDF](#page-14-1) Compute the integrated empirical distribution function of the observations at a given x0.

[intF](#page-15-1) Compute the integral of the distribution function corresponding to the log-concave density estimator at a given x0.

[logconTwoSample](#page-31-1) Compute a permutation test for the difference between two distribution functions.

[logConROC](#page-29-1) Compute ROC curve based on log-concave density estimates within cases and controls.

[confIntBootLogConROC\\_t0](#page-9-1) Compute bootstrap confidence intervals at given false positive fractions (= 1 - specificity) for the ROC curve based on log-concave density estimates.

[logConCI](#page-23-1) Compute a confidence interval for the value of the true density at a fixed point, based on the theory developed in Balabdaoui et al (2009). This function was contributed by Mahdis Azadbakhsh and Hanna Jankowski, see Azadbakhsh et al (2012).

[isoMean](#page-17-1) Compute the weighted least squares regression under a monotonicity constraint (the Grenander estimator). This function is used as part of icmalogCon but is also of independent interest.

<span id="page-3-0"></span>The following datasets have been used in several publications to illustrate log-concave density estimation and are therefore included in this package:

[reliability](#page-43-1) Dataset that contains the data analyzed in Duembgen and Rufibach (2009, Figure 2). See the help file for [logConDens](#page-26-1) for the analysis of this data.

[brightstar](#page-8-1) Dataset that contains the data analyzed in Mizera and Koenker (2009, Section 5). The sample consists of measurements of radial and rotational velocities for the stars from the Bright Star Catalog, see Hoffleit and Warren (1991).

[pancreas](#page-36-1) Data from pancreatic cancer serum biomarker study, first published by Wieand et al (1989). Contains data on serum measurements for a cancer antigen (CA-125) and a carbohydrate antigen (CA19.9) both of which are measured on a continuous non-negative scale. The measurements were taken within a case-control study on 90 cases with pancreatic cancer and 51 controls who did not have cancer but pancreatitis.

A [print](#page-0-0) and [summary](#page-0-0) for objects of class dlc, generated by [logConDens](#page-26-1), are available as well.

#### Author(s)

Kaspar Rufibach (maintainer), <kaspar.rufibach@gmail.com>,

<http://www.kasparrufibach.ch>

Lutz Duembgen, <duembgen@stat.unibe.ch>,

[http://www.imsv.unibe.ch/about\\_us/staff/prof\\_dr\\_duembgen\\_lutz/index\\_eng.html](http://www.imsv.unibe.ch/about_us/staff/prof_dr_duembgen_lutz/index_eng.html)

Kaspar Rufibach gratefully acknowledges support by the Swiss National Science Foundation SNF, <http://www.snf.ch>.

MatLab code with an implementation of the active set algorithm is available on request from Lutz Duembgen.

#### References

Azadbakhsh, M., Jankowski, H. and Gao, X. (2014). Computing confidence intervals for logconcave densities. *Comput. Statist. Data Anal.*, to appear.

Balabdaoui, F., Jankowski, H., Rufibach, K. and Pavlides, M. (2012). Asymptotics of the discrete log-concave maximum likelihood estimator and related applications. *J. R. Stat. Soc. Ser. B Stat. Methodol.*, 75(4), 769–790.

Baladbaoui, F., Rufibach, K. and Wellner, J. (2009). Limit distribution theory for maximum likelihood estimation of a log-concave density. *Ann. Statist.*, 37(3), 1299–1331.

Duembgen, L., Huesler, A. and Rufibach, K. (2010). Active set and EM algorithms for log-concave densities based on complete and censored data. Technical report 61, IMSV, Univ. of Bern, available at <http://arxiv.org/abs/0707.4643>.

Duembgen, L. and Rufibach, K. (2009). Maximum likelihood estimation of a log–concave density and its distribution function: basic properties and uniform consistency. *Bernoulli*, 15(1), 40–68.

Duembgen, L. and Rufibach, K. (2011). logcondens: Computations Related to Univariate Log-Concave Density Estimation. *Journal of Statistical Software*, 39(6), 1–28. [http://www.jstatsoft.](http://www.jstatsoft.org/v39/i06) [org/v39/i06](http://www.jstatsoft.org/v39/i06)

Hoffleit, D., Warren, W.H. (1991). *The Bright Star Catalog.* Yale University Observatory, New Heaven.

Mizera, I., Koenker, R. (2010). Quasi-concave density estimation. *Ann. Statist.*, 38(5), 2998–3027.

<span id="page-4-0"></span>Rufibach K. (2006). *Log-concave Density Estimation and Bump Hunting for i.i.d. Observations.* PhD Thesis, University of Bern, Switzerland and Georg-August University of Goettingen, Germany, 2006.

Available at [http://www.zb.unibe.ch/download/eldiss/06rufibach\\_k.pdf](http://www.zb.unibe.ch/download/eldiss/06rufibach_k.pdf).

Rufibach, K. (2007). Computing maximum likelihood estimators of a log-concave density function. *J. Stat. Comput. Simul.* 77, 561–574.

Rufibach, K. (2012). A smooth ROC curve estimator based on log-concave density estimates. *Int. J. Biostat.*, 8(1), 1–29.

#### Examples

```
## estimate gamma density
set.seed(1977)
x <- rgamma(100, 2, 1)
res <- logConDens(x, smoothed = FALSE, print = TRUE)
summary(res)
## compare performance to ICMA
res2 <- icmaLogCon(x, T1 = 2000, robustif = TRUE, print = TRUE)
res$L
res2$L
## plot resulting functions
par(mfrow = c(2, 2), mar = c(3, 2, 1, 2))plot(res, which = "density")
plot(res, which = "log-density")
plot(res, which = "CDF")
plot(res$x, res$H, type = 'l'); rug(res$x)
## compute function values at an arbitrary point
x0 <- (res$x[50] + res$x[51]) / 2
evaluateLogConDens(x0, res)
## compute 0.5 quantile of Fhat
quantilesLogConDens(0.5, res)
```
<span id="page-4-1"></span>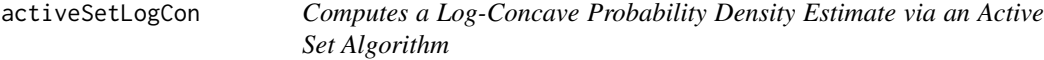

#### Description

Given a vector of observations  $x_n = (x_1, \ldots, x_n)$  with not necessarily equal entries, [activeSetLogCon](#page-4-1) first computes vectors  $x_m = (x_1, \ldots, x_m)$  and  $w = (w_1, \ldots, w_m)$  where  $w_i$  is the weight of each  $x_i$  s.t.  $\sum_{i=1}^m w_i = 1$ . Then, [activeSetLogCon](#page-4-1) computes a concave, piecewise linear function  $\widehat{\phi}_m$ on  $[x_1, x_m]$  with knots only in  $\{x_1, \ldots, x_m\}$  such that

$$
L(\phi) = \sum_{i=1}^{m} w_i \phi(x_i) - \int_{-\infty}^{\infty} \exp(\phi(t)) dt
$$

<span id="page-5-0"></span>is maximal. To accomplish this, an active set algorithm is used.

# Usage

activeSetLogCon(x, xgrid = NULL, print = FALSE, w = NA)

# Arguments

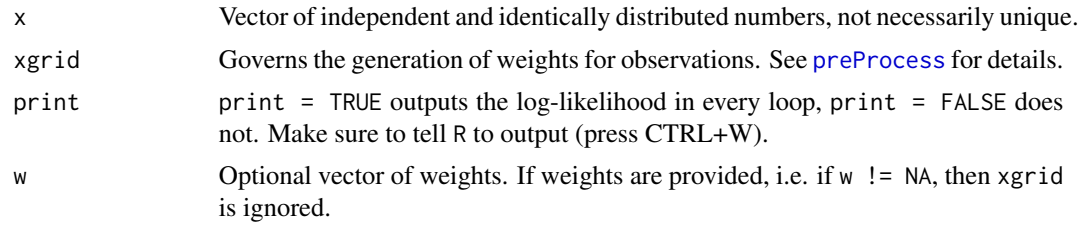

# Value

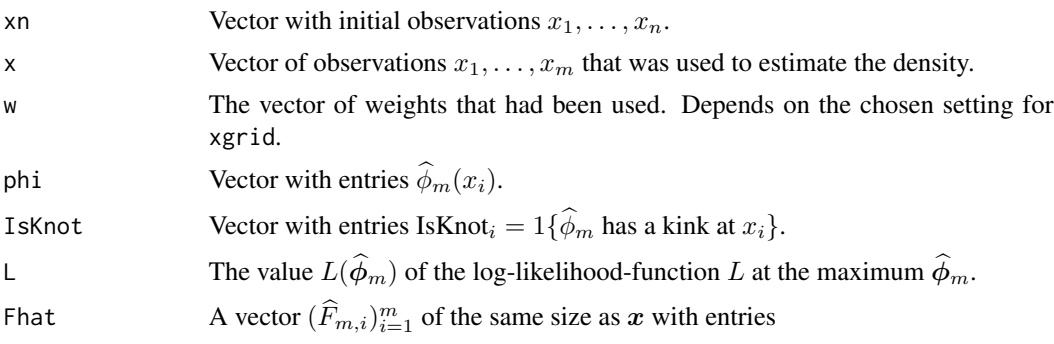

$$
\widehat{F}_{m,i} = \int_{x_1}^{x_i} \exp(\widehat{\phi}_m(t))dt.
$$

H Vector  $(H_1, \ldots, H_m)'$  where  $H_i$  is the derivative of

$$
t \to L(\phi + t\Delta_i)
$$

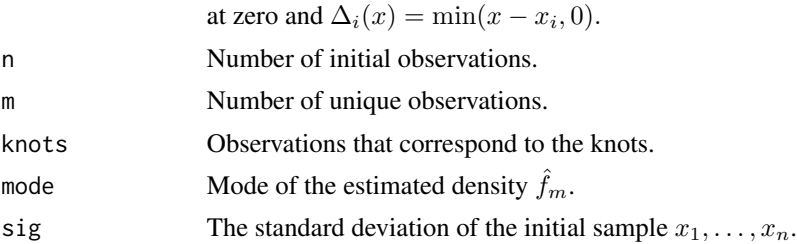

# <span id="page-6-0"></span>activeSetLogCon 7

#### Author(s)

Kaspar Rufibach, <kaspar.rufibach@gmail.com>, <http://www.kasparrufibach.ch>

Lutz Duembgen, <duembgen@stat.unibe.ch>, [http://www.imsv.unibe.ch/about\\_us/staff/prof\\_dr\\_duembgen\\_lutz/index\\_eng.html](http://www.imsv.unibe.ch/about_us/staff/prof_dr_duembgen_lutz/index_eng.html)

#### References

Duembgen, L, Huesler, A. and Rufibach, K. (2010) Active set and EM algorithms for log-concave densities based on complete and censored data. Technical report 61, IMSV, Univ. of Bern, available at <http://arxiv.org/abs/0707.4643>.

Duembgen, L. and Rufibach, K. (2009) Maximum likelihood estimation of a log–concave density and its distribution function: basic properties and uniform consistency. *Bernoulli*, 15(1), 40–68.

Duembgen, L. and Rufibach, K. (2011) logcondens: Computations Related to Univariate Log-Concave Density Estimation. *Journal of Statistical Software*, 39(6), 1–28. [http://www.jstatsoft.](http://www.jstatsoft.org/v39/i06) [org/v39/i06](http://www.jstatsoft.org/v39/i06)

#### See Also

[activeSetLogCon](#page-4-1) can be used to estimate a log-concave density. However, to generate an object of class dlc that allows application of [summary](#page-0-0) and [plot](#page-0-0) we recommend to use [logConDens](#page-26-1).

The following functions are used by [activeSetLogCon](#page-4-1):

[J00](#page-18-1), [J10](#page-18-1), [J11](#page-18-1), [J20](#page-18-1), [Local\\_LL](#page-21-1), [Local\\_LL\\_all](#page-22-1), [LocalCoarsen](#page-7-1), [LocalConvexity](#page-7-1), [LocalExtend](#page-7-1), [LocalF](#page-7-1), [LocalMLE](#page-7-1), [LocalNormalize](#page-7-1), [MLE](#page-35-1)

Log concave density estimation via an iterative convex minorant algorithm can be performed using [icmaLogCon](#page-12-1).

#### Examples

```
## estimate gamma density
set.seed(1977)
n < -200x \leftarrow rgamma(n, 2, 1)res \le activeSetLogCon(x, w = rep(1 / n, n), print = FALSE)
## plot resulting functions
par(mfrow = c(2, 2), mar = c(3, 2, 1, 2))plot(res$x, exp(res$phi), type = 'l'); rug(x)
plot(res$x, res$phi, type = 'l'); rug(x)
plot(res$x, res$Fhat, type = 'l'); rug(x)
plot(res$x, res$H, type = 'l'); rug(x)## compute and plot function values at an arbitrary point
x0 <- (res$x[100] + res$x[101]) / 2
Fx0 <- evaluateLogConDens(x0, res, which = 3)[, "CDF"]
plot(res$x, res$Fhat, type = 'l'); rug(res$x)
abline(v = x0, 1ty = 3); abline(h = Fx0, 1ty = 3)
```

```
## compute and plot 0.9-quantile of Fhat
q <- quantilesLogConDens(0.9, res)[2]
plot(res$x, res$Fhat, type = 'l'); rug(res$x)
abline(h = 0.9, 1ty = 3); abline(v = q, 1ty = 3)
```
activeSetRoutines *Auxiliary Numerical Routines for the Function activeSetLogCon*

#### <span id="page-7-1"></span>Description

Functions that are used by activeSetLogCon.

#### Usage

```
LocalCoarsen(x, w, IsKnot)
LocalConvexity(x, phi)
LocalExtend(x, IsKnot, x2, phi2)
LocalF(x, phi)
LocalNormalize(x, phi)
LocalMLE(x, w, IsKnot, phi_o, prec)
LocalVariance(x, w = NULL, phi)
```
#### Arguments

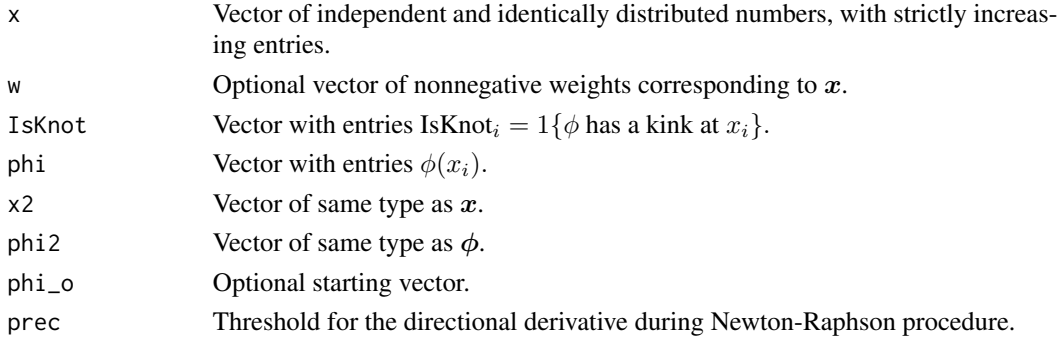

#### Author(s)

Kaspar Rufibach, <kaspar.rufibach@gmail.com>, <http://www.kasparrufibach.ch> Lutz Duembgen, <duembgen@stat.unibe.ch>, [http://www.imsv.unibe.ch/about\\_us/staff/prof\\_dr\\_duembgen\\_lutz/index\\_eng.html](http://www.imsv.unibe.ch/about_us/staff/prof_dr_duembgen_lutz/index_eng.html)

#### See Also

All the above functions are used by [activeSetLogCon](#page-4-1) to estimate a log-concave probability density. Log concave density estimation via an iterative convex minorant algorithm can be performed using [icmaLogCon](#page-12-1).

<span id="page-7-0"></span>

<span id="page-8-1"></span><span id="page-8-0"></span>

#### Description

Dataset that contains the data analyzed in Mizera and Koenker (2009, Section 5). The sample consists of measurements of radial and rotational velocities for the stars from the Bright Star Catalog, see Hoffleit and Warren (1991).

#### Usage

data(brightstar)

#### Format

A data frame with 9092 rows on the following 2 variables.

- nr Location of measurements.
- rad Measurements of radial velocities.
- rot Measurements of rotational velocities.

# References

Duembgen, L. and Rufibach, K. (2009) Maximum likelihood estimation of a log–concave density and its distribution function: basic properties and uniform consistency. *Bernoulli*, 15(1), 40–68.

Hoffleit, D., Warren, W.H. (1991). *The Bright Star Catalog.* Yale University Observatory, New Heaven.

Mizera, I., Koenker, R. (2010). Quasi-concave density estimation. *Ann. Statist.*, 38(5), 2998–3027.

#### Examples

```
# ---- load rotational velocity data ----
data(brightstar)
```

```
# ---- compute and plot log-concave estimate ----
# See also Figure 3 in Koenker & Mizera (2009)
x0 <- sort(brightstar[, 3])
res <- logConDens(x0, print = FALSE, smoothed = FALSE)
plot(res, which = "density")
```
#### <span id="page-9-1"></span><span id="page-9-0"></span>confIntBootLogConROC\_t0

*Function to compute a bootstrap confidence interval for the ROC curve at a given t, based on the log-concave ROC curve*

# Description

This function computes a bootstrap confidence interval for the ROC curve at a given value false negative fraction  $(1 - \text{specificity}) t$ . The ROC curve estimate is based on log-concave densities, as discussed in Rufibach (2011).

#### Usage

```
confIntBootLogConROC_t0(controls, cases, grid = c(0.2, 0.8), conf.level = 0.95,
M = 1000, smooth = TRUE, output = TRUE)
```
# Arguments

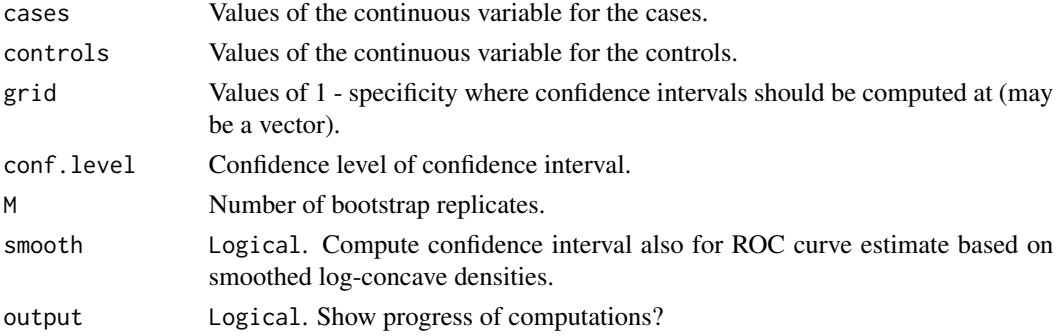

#### Value

A list containing the following elements:

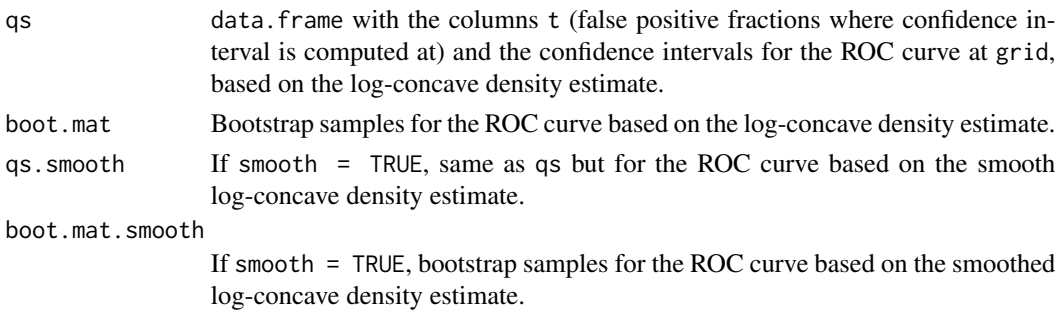

# Note

The confidence intervals are only valid if observations are *independent*, i.e. eacht patient only contributes one measurement, e.g.

#### <span id="page-10-0"></span>Author(s)

Kaspar Rufibach (maintainer) <kaspar.rufibach@gmail.com> <http://www.kasparrufibach.ch>.

#### References

The reference for computation of these bootstrap confidence intervals is:

Rufibach, K. (2012). A smooth ROC curve estimator based on log-concave density estimates. *Int. J. Biostat.*, 8(1), 1–29.

The bootstrap competitor based on the empirical ROC curve is described in:

Zhou, X.H. and Qin, G. (2005). Improved confidence intervals for the sensitivity at a fixed level of specificity of a continuous-scale diagnostic test. *Statist. Med.*, 24, 465–477.

# See Also

The ROC curve based on log-concave density estimates can be computed using [logConROC](#page-29-1). In the example below we analyze the [pancreas](#page-36-1) data.

#### Examples

```
## Not run:
## ROC curve for pancreas data
data(pancreas)
status <- factor(pancreas[, "status"], levels = 0:1, labels = c("healthy", "diseased"))
var <- log(pancreas[, "ca199"])
cases <- var[status == "diseased"]
controls <- var[status == "healthy"]
## compute confidence intervals
res <- confIntBootLogConROC_t0(controls, cases, grid = c(0.2, 0.8), conf.level = 0.95,
   M = 1000, smooth = TRUE, output = TRUE)
res
## End(Not run)
```
<span id="page-10-1"></span>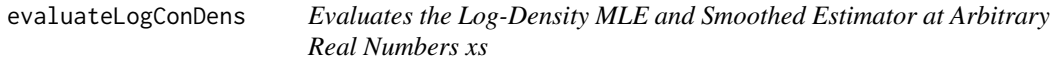

#### Description

Based on a "dlc" object generated by [logConDens](#page-26-1), this function computes the values of

 $\widehat{\phi}_m(t)$ 

$$
\widehat{f}_m(t) = \exp(\widehat{\phi}_m(t))
$$

<span id="page-11-0"></span>12 evaluateLogConDens

$$
\widehat{F}_m(t) = \int_{x_1}^t \exp(\widehat{\phi}_m(x))dx
$$

$$
\widehat{f}_m^*(t) = \exp(\widehat{\phi}_m^*(t))
$$

$$
\widehat{F}_m^*(t) = \int_{x_1}^t \exp(\widehat{\phi}_m^*(x))dx
$$

at all real number t in xs. The exact formula for  $\widehat{F}_m$  and  $t \in [x_j, x_{j+1}]$  is

$$
\widehat{F}_m(t) = \widehat{F}_m(x_j) + (x_{j+1} - x_j)J(\widehat{\phi}_j, \widehat{\phi}_{j+1}, \frac{t - x_j}{x_{j+1} - x_j})
$$

for the function J introduced in [Jfunctions](#page-18-2). Closed formulas can also be given for  $\hat{f}_m^*(t)$  and  $\widehat{F}_m^*(t)$ .

# Usage

evaluateLogConDens(xs, res, which = 1:5, gam = NULL, print = FALSE)

# Arguments

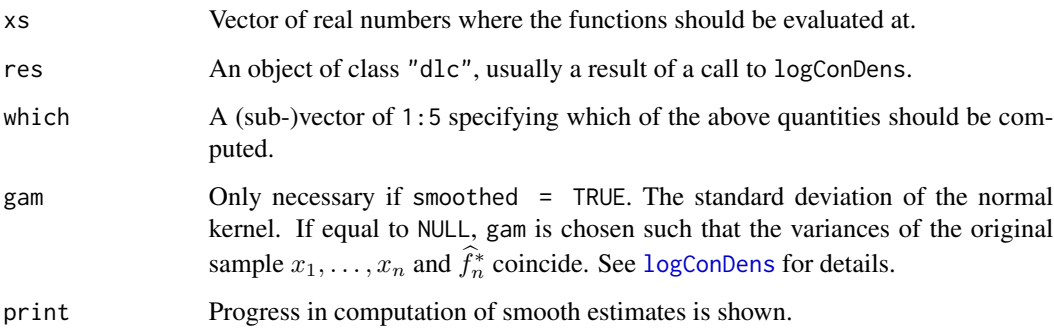

### Value

Matrix with rows  $(x_{0,i}, \hat{\phi}_m(x_{0,i}), \hat{f}_m(x_{0,i}), \hat{F}_m(x_{0,i}), \hat{f}_m^*(x_{0,i}), \hat{F}_m^*(x_{0,i}))$  where  $x_{0,i}$  is the *i*-th entry of xs.

#### Author(s)

Kaspar Rufibach, <kaspar.rufibach@gmail.com>, <http://www.kasparrufibach.ch>

# <span id="page-12-0"></span>icmaLogCon 13

#### Examples

```
## estimate gamma density
set.seed(1977)
x < - rgamma(200, 2, 1)
res <- logConDens(x, smoothed = TRUE, print = FALSE)
## compute function values at an arbitrary point
xs <- (res$x[100] + res$x[101]) / 2
evaluateLogConDens(xs, res)
## only compute function values for non-smooth estimates
evaluateLogConDens(xs, res, which = 1:3)
```
<span id="page-12-1"></span>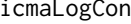

Computes a Log-Concave Probability Density Estimate via an Itera*tive Convex Minorant Algorithm*

# Description

Given a vector of observations  $x_n = (x_1, \ldots, x_n)$  with not necessarily equal entries, [activeSetLogCon](#page-4-1) first computes vectors  $x_m = (x_1, \ldots, x_m)$  and  $w = (w_1, \ldots, w_m)$  where  $w_i$  is the weight of each  $x_i$  s.t.  $\sum_{i=1}^m w_i = 1$ . Then, [activeSetLogCon](#page-4-1) computes a concave, piecewise linear function  $\widehat{\phi}_m$ on  $[x_1, x_m]$  with knots only in  $\{x_1, \ldots, x_m\}$  such that

$$
L(\phi) = \sum_{i=1}^{m} w_i \phi(x_i) - \int_{-\infty}^{\infty} \exp(\phi(t)) dt
$$

is maximal. In order to be able to apply the pool - adjacent - violaters algorithm, computations are performed in the parametrization

$$
\eta(\phi) = \Big(\phi_1, \Big(\eta_1 + \sum_{j=2}^i (x_i - x_{i-1}) \eta_i\Big)_{i=2}^m\Big).
$$

To find the maximum of  $L$ , a variant of the iterative convex minorant using the pool - adjacent violaters algorithm is used.

# Usage

```
icmalogCon(x, xgrid = NULL,eps = 10^8-8, T1 = 2000,robustif = TRUE, print = FALSE)
```
#### <span id="page-13-0"></span>**Arguments**

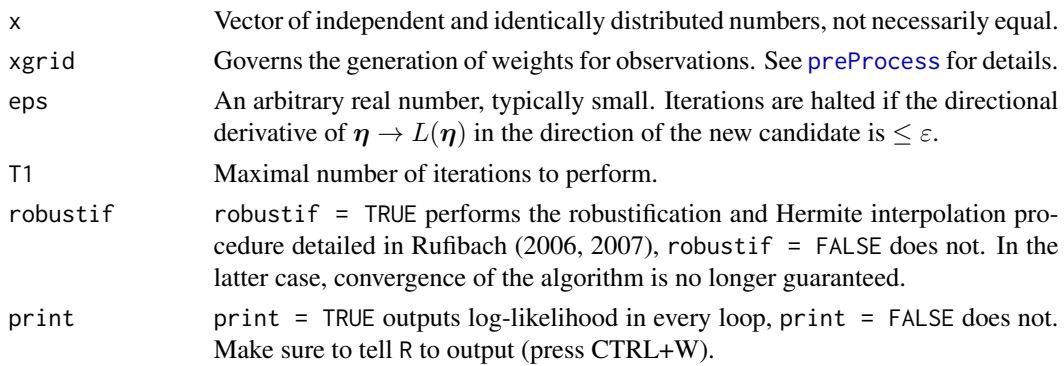

#### Value

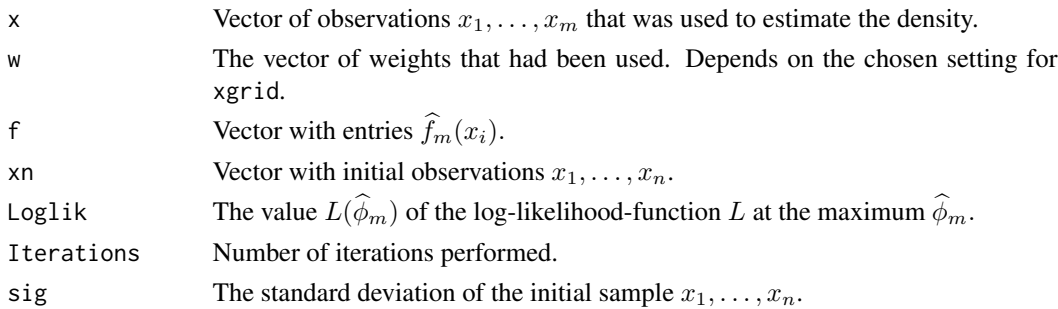

#### Author(s)

Kaspar Rufibach, <kaspar.rufibach@gmail.com>, <http://www.kasparrufibach.ch>

Lutz Duembgen, <duembgen@stat.unibe.ch>, [http://www.imsv.unibe.ch/about\\_us/staff/prof\\_dr\\_duembgen\\_lutz/index\\_eng.html](http://www.imsv.unibe.ch/about_us/staff/prof_dr_duembgen_lutz/index_eng.html)

# References

Rufibach K. (2006) *Log-concave Density Estimation and Bump Hunting for i.i.d. Observations.* PhD Thesis, University of Bern, Switzerland and Georg-August University of Goettingen, Germany, 2006.

Available at [http://www.zb.unibe.ch/download/eldiss/06rufibach\\_k.pdf](http://www.zb.unibe.ch/download/eldiss/06rufibach_k.pdf).

Rufibach, K. (2007) Computing maximum likelihood estimators of a log-concave density function. *J. Stat. Comput. Simul.* 77, 561–574.

#### See Also

[icmaLogCon](#page-12-1) can be used to estimate a log-concave density. However, to generate an object of class dlc that allows application of [summary](#page-0-0) and [plot](#page-0-0) one has to use [logConDens](#page-26-1).

The following functions are used by [icmaLogCon](#page-12-1):

[phieta](#page-44-1), [etaphi](#page-44-1), [Lhat\\_eta](#page-20-1), [quadDeriv](#page-41-1), [robust](#page-46-1), [isoMean](#page-17-1).

#### <span id="page-14-0"></span>intECDF 15

#### Examples

```
set.seed(1977)
x <- rgamma(200, 2, 1)
## Not run:
res \le icmaLogCon(x, T1 = 2000, robustif = TRUE, print = TRUE)
## plot resulting functions
par(mfrow = c(2, 1), mar = c(3, 2, 1, 2))plot(x, exp(res$phi), type = 'l'); rug(x)
plot(x, res$phi, type = 'l'); rug(x)
## End(Not run)
```
# <span id="page-14-1"></span>intECDF *Computes the Integrated Empirical Distribution Function at Arbitrary Real Numbers in s*

# Description

Computes the value of

$$
\bar{I}(t) = \int_{x_1}^t \bar{F}(r) dr
$$

where  $\bar{F}$  is the empirical distribution function of  $x_1, \ldots, x_m$ , at all real numbers t in the vector s. Note that t (so all elements in s) must lie in  $[x_1, x_m]$ . The exact formula for  $\bar{I}(t)$  is

$$
\bar{I}(t) = \left(\sum_{i=2}^{i_0} (x_i - x_{i-1}) \frac{i-1}{n}\right) + (t - x_{i_0}) \frac{i_0 - 1}{n}
$$

where  $i_0 = \max_{i=1,...,m} \{x_i \le t\}.$ 

#### Usage

intECDF(s, x)

#### Arguments

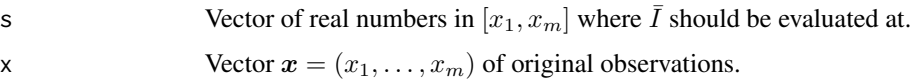

# Value

Vector of the same length as  $s$ , containing the values of  $\overline{I}$  at the elements of  $s$ .

# <span id="page-15-0"></span>Author(s)

Kaspar Rufibach, <kaspar.rufibach@gmail.com>, <http://www.kasparrufibach.ch>

Lutz Duembgen, <duembgen@stat.unibe.ch>, [http://www.imsv.unibe.ch/about\\_us/staff/prof\\_dr\\_duembgen\\_lutz/index\\_eng.html](http://www.imsv.unibe.ch/about_us/staff/prof_dr_duembgen_lutz/index_eng.html)

# References

Duembgen, L. and Rufibach, K. (2009) Maximum likelihood estimation of a log–concave density and its distribution function: basic properties and uniform consistency. *Bernoulli*, 15(1), 40–68.

Duembgen, L. and Rufibach, K. (2011) logcondens: Computations Related to Univariate Log-Concave Density Estimation. *Journal of Statistical Software*, 39(6), 1–28. [http://www.jstatsoft.](http://www.jstatsoft.org/v39/i06) [org/v39/i06](http://www.jstatsoft.org/v39/i06)

Rufibach K. (2006) *Log-concave Density Estimation and Bump Hunting for i.i.d. Observations.* PhD Thesis, University of Bern, Switzerland and Georg-August University of Goettingen, Germany, 2006.

Available at [http://www.zb.unibe.ch/download/eldiss/06rufibach\\_k.pdf](http://www.zb.unibe.ch/download/eldiss/06rufibach_k.pdf).

#### See Also

This function together with [intF](#page-15-1) can be used to check the characterization of the log-concave density estimator in terms of distribution functions, see Rufibach (2006) and Duembgen and Rufibach (2009).

#### Examples

# for an example see the function intF.

<span id="page-15-1"></span>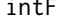

Computes the Integral of the estimated CDF at Arbitrary Real Num*bers in s*

# **Description**

Based on an object of class dlc as output by the function [logConDens](#page-26-1), this function gives values of

$$
\widehat{I}(t) = \int_{x_1}^t \widehat{F}(r) dr
$$

at all numbers in s. Note that t (so all elements in s) must lie in  $[x_1, x_m]$ . The exact formula for  $\widehat{I}(t)$  is

$$
\widehat{I}(t) = \left(\sum_{i=1}^{i_0} \widehat{I}_i(x_{i+1})\right) + \widehat{I}_{i_0}(t)
$$

where  $i_0 = \min\{m - 1, \{i : x_i \le t\}\}\$ and

$$
I_j(x) = \int_{x_j}^x \widehat{F}(r) dr = (x - x_j)\widehat{F}(x_j) + \Delta x_{j+1} \Big(\frac{\Delta x_{j+1}}{\Delta \widehat{\phi}_{j+1}} J\Big(\widehat{\phi}_j, \widehat{\phi}_{j+1}, \frac{x - x_j}{\Delta x_{j+1}}\Big) - \frac{\widehat{f}(x_j)(x - x_j)}{\Delta \widehat{\phi}_{j+1}}\Big)
$$

for  $x \in [x_j, x_{j+1}], j = 1, \ldots, m-1, \Delta v_{i+1} = v_{i+1} - v_i$  for any vector v and the function J introduced in [Jfunctions](#page-18-2).

#### Usage

intF(s, res)

#### **Arguments**

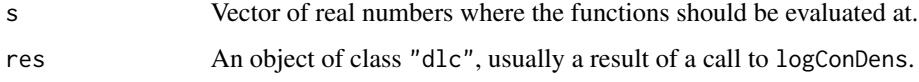

# Value

Vector of the same length as  $s$ , containing the values of  $\widehat{I}$  at the elements of  $s$ .

#### Author(s)

Kaspar Rufibach, <kaspar.rufibach@gmail.com>, <http://www.kasparrufibach.ch>

Lutz Duembgen, <duembgen@stat.unibe.ch>, [http://www.imsv.unibe.ch/about\\_us/staff/prof\\_dr\\_duembgen\\_lutz/index\\_eng.html](http://www.imsv.unibe.ch/about_us/staff/prof_dr_duembgen_lutz/index_eng.html)

#### References

Duembgen, L. and Rufibach, K. (2009) Maximum likelihood estimation of a log–concave density and its distribution function: basic properties and uniform consistency. *Bernoulli*, 15(1), 40–68.

Duembgen, L. and Rufibach, K. (2011) logcondens: Computations Related to Univariate Log-Concave Density Estimation. *Journal of Statistical Software*, 39(6), 1–28. [http://www.jstatsoft.](http://www.jstatsoft.org/v39/i06) [org/v39/i06](http://www.jstatsoft.org/v39/i06)

Rufibach K. (2006) *Log-concave Density Estimation and Bump Hunting for i.i.d. Observations.* PhD Thesis, University of Bern, Switzerland and Georg-August University of Goettingen, Germany, 2006.

Available at [http://www.zb.unibe.ch/download/eldiss/06rufibach\\_k.pdf](http://www.zb.unibe.ch/download/eldiss/06rufibach_k.pdf).

# See Also

This function uses the output of [activeSetLogCon](#page-4-1). The function [intECDF](#page-14-1) is similar, but based on the empirical distribution function.

<span id="page-16-0"></span> $\int$  17

#### Examples

```
## estimate gamma density
set.seed(1977)
x <- rgamma(200, 2, 1)
res <- logConDens(x, smoothed = FALSE, print = FALSE)
## compute and plot the process D(t) in Duembgen and Rufibach (2009)
s \leq -\text{seq}(\text{min}(\text{res} \{x}), \text{max}(\text{res} \{x}), \text{by} = 10 \text{ }^{\circ} \text{ } -3)
D1 \le -intF(s, res)D2 <- intECDF(s, res$xn)
par(mfrow = c(2, 1))plot(res$x, res$phi, type = 'l'); rug(res$x)
plot(s, D1 - D2, type = 'l'); abline(h = 0, lty = 2)
```
<span id="page-17-1"></span>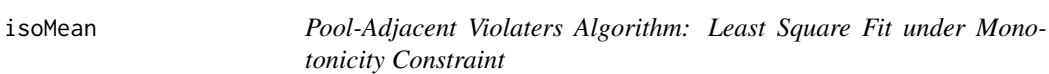

# Description

Fits a vector  $\hat{g}$  with nondecreasing components to the data vector  $y$  such that

$$
\sum_{i=1}^{n} (y_i - \widehat{g}_i)^2
$$

is minimal (pool - adjacent - violators algorithm). In case a weight vector with positive entries (and the same size as  $y$ ) is provided, the function produces an isotonic vector minimizing

$$
\sum_{i=1}^{n} w_i (y_i - \widehat{g}_i)^2.
$$

Usage

isoMean(y, w)

# Arguments

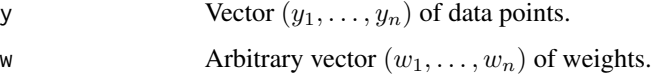

# Value

Returns vector  $\hat{g}$ .

<span id="page-17-0"></span>

#### <span id="page-18-0"></span>*J***functions** 19

#### Author(s)

Kaspar Rufibach, <kaspar.rufibach@gmail.com>, <http://www.kasparrufibach.ch> Lutz Duembgen, <duembgen@stat.unibe.ch>,

[http://www.imsv.unibe.ch/about\\_us/staff/prof\\_dr\\_duembgen\\_lutz/index\\_eng.html](http://www.imsv.unibe.ch/about_us/staff/prof_dr_duembgen_lutz/index_eng.html)

#### Examples

```
## simple regression model
n < -50x \leftarrow sort(runif(n, 0, 1))y \le -x ^ 2 + rnorm(n, 0, 0.2)
s \leq seq(0, 1, by = 0.01)plot(s, s \land 2, col = 2, type = '1', xlim = range(c(0, 1, x)),
    ylim = range(c(0, 1, y))); rug(x)## plot pava result
lines(x, isoMean(y, rep(1 / n, n)), type = 's')
```
<span id="page-18-2"></span>Jfunctions *Numerical Routine J and Some Derivatives*

#### <span id="page-18-1"></span>Description

J00 represents the function  $J(x, y, v)$ , where for real numbers  $x, y$  and  $v \in [0, 1]$ ,

$$
J(x, y, v) = \int_0^v \exp((1 - t)x + ty)dt = \frac{\exp(x + v(y - x)) - \exp(x)}{y - x}.
$$

The functions Jab give the respective derivatives  $J_{ab}$  for  $v = 1$ , i.e.

$$
J_{ab}(x,y) = \frac{\partial^{a+b}}{\partial x^a \partial y^b} J(x,y).
$$

Specifically,

$$
J_{10}(x,y) = \frac{\exp(y) - \exp(x) - (y - x)\exp(x)}{(y - x)^2};
$$

$$
J_{11}(x,y) = \frac{(y-x)(\exp(x) + \exp(y)) + 2(\exp(y) - \exp(x))}{(y-x)^3};
$$

$$
J_{20}(x,y) = 2\frac{\exp(y) - \exp(x) - (y-x)\exp(x) - (y-x)^2\exp(x)}{(y-x)^3}.
$$

#### 20 *CONTRACTE SECURE 20 IF UNITED STATES ASSESS*

#### Usage

```
J00(x, y, v)
J10(x, y)
J11(x, y)
J20(x, y)
```
# Arguments

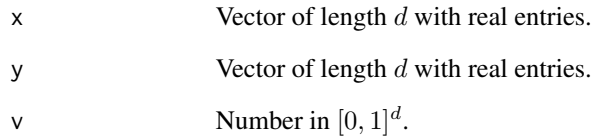

#### Value

Value of the respective function.

#### Note

Taylor approximations are used if  $y - x$  is small. We refer to Duembgen et al (2011, Section 6) for details.

These functions are not intended to be invoked by the end user.

#### Author(s)

Kaspar Rufibach, <kaspar.rufibach@gmail.com>, <http://www.kasparrufibach.ch>

Lutz Duembgen, <duembgen@stat.unibe.ch>, [http://www.imsv.unibe.ch/about\\_us/staff/prof\\_dr\\_duembgen\\_lutz/index\\_eng.html](http://www.imsv.unibe.ch/about_us/staff/prof_dr_duembgen_lutz/index_eng.html)

#### References

Duembgen, L, Huesler, A. and Rufibach, K. (2010) Active set and EM algorithms for log-concave densities based on complete and censored data. Technical report 61, IMSV, Univ. of Bern, available at <http://arxiv.org/abs/0707.4643>.

Duembgen, L. and Rufibach, K. (2011) logcondens: Computations Related to Univariate Log-Concave Density Estimation. *Journal of Statistical Software*, 39(6), 1–28. [http://www.jstatsoft.](http://www.jstatsoft.org/v39/i06) [org/v39/i06](http://www.jstatsoft.org/v39/i06)

<span id="page-20-1"></span><span id="page-20-0"></span>Lhat\_eta *Value of the Log-Likelihood Function L, where Input is in Eta-Parametrization*

# Description

Gives the value of

$$
L(\phi) = \sum_{i=1}^{m} w_i \phi(x_i) - \int_{x_1}^{x_m} \exp(\phi(t)) dt
$$

where  $\phi$  is parametrized via

$$
\eta(\phi) = \Big(\phi_1, \Big(\eta_1 + \sum_{j=2}^i (x_i - x_{i-1})\eta_i\Big)_{i=2}^m\Big).
$$

#### Usage

Lhat\_eta(x, w, eta)

# Arguments

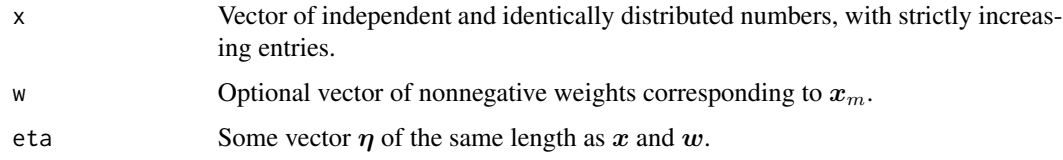

# Value

Value  $L(\phi) = L(\phi(\eta))$  of the log-likelihood function is returned.

### Note

This function is not intended to be invoked by the end user.

# Author(s)

Kaspar Rufibach, <kaspar.rufibach@gmail.com>, <http://www.kasparrufibach.ch>

<span id="page-21-1"></span><span id="page-21-0"></span>Local\_LL *Value of the Log-Likelihood Function L, where Input is in Phi-Parametrization*

# Description

Gives the value of

$$
L(\phi) = \sum_{i=1}^{m} w_i \phi(x_i) - \int_{x_1}^{x_m} \exp(\phi(t)) dt.
$$

# Usage

Local\_LL(x, w, phi)

# Arguments

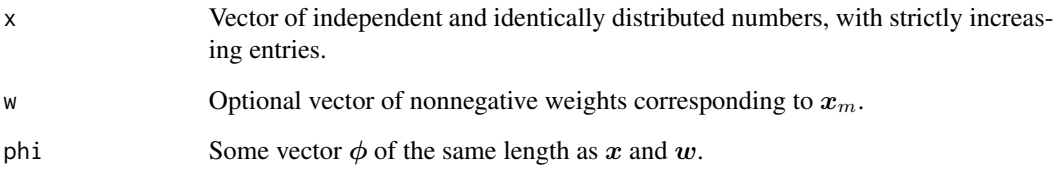

# Value

Value  $L = L(\phi)$  of the log-likelihood function is returned.

# Note

This function is not intended to be invoked by the end user.

# Author(s)

Kaspar Rufibach, <kaspar.rufibach@gmail.com>, <http://www.kasparrufibach.ch>

<span id="page-22-1"></span><span id="page-22-0"></span>

# Description

Computes the value of the log-likelihood function

$$
L(\phi) = \sum_{i=1}^{m} w_i \phi(x_i) - \int_{x_1}^{x_m} \exp(\phi(t)) dt,
$$

a new candidate for  $\phi$  via the Newton method as well as the directional derivative of  $\phi \to L(\phi)$ into that direction.

# Usage

Local\_LL\_all(x, w, phi)

# Arguments

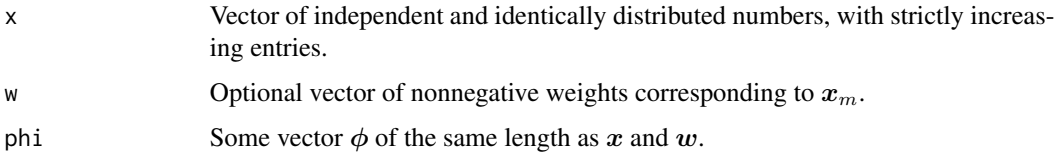

# Value

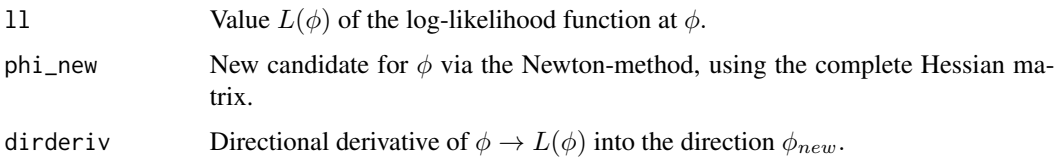

### Note

This function is not intended to be invoked by the end user.

# Author(s)

Kaspar Rufibach, <kaspar.rufibach@gmail.com>, <http://www.kasparrufibach.ch>

<span id="page-23-1"></span><span id="page-23-0"></span>logConCI *Compute pointwise confidence interval for a density assuming logconcavity*

#### Description

Compute approximate confidence interval for the true log-concave density, on a grid of points. Two main approaches are implemented: In the first, the confidence interval at a fixed point is based on the pointwise asymptotic theory for the log-concave maximum likelihood estimator (MLE) developed in Balabdaoui, Rufibach, and Wellner (2009). In the second, the confidence interval is estimated via the boostrap.

#### Usage

```
logConCI(res, xx0, conf.level = c(0.8, 0.9, 0.95, 0.99)[3],
   type = c("DR", "ks", "nrd", "ECDFboot", "NPMLboot")[2],
   htype = c("hscv", "hlscv", "hpi", "hns")[4], BB = 500)
```
# Arguments

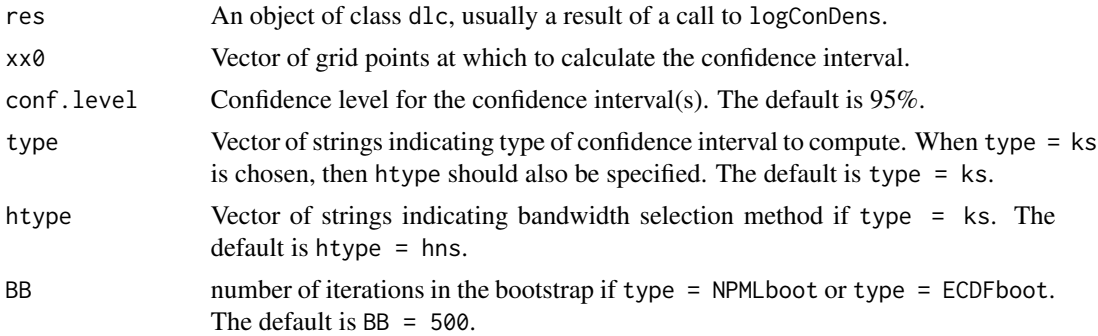

#### Details

In Balabdaoui et al. (2009) it is shown that (if the true density is strictly log-concave) the limiting distribution of the MLE of a log-concave density  $\hat{f}_n$  at a point x is

$$
n^{2/5}(\widehat{f}_n(x) - f(x)) \to c_2(x)\overline{C}(0).
$$

The nuisance parameter  $c_2(x)$  depends on the true density f and the second derivative of its logarithm. The limiting process  $\bar{C}(0)$  is found as the second derivative at zero of a particular operator (called the "envelope") of an integrated Brownian motion plus  $t^4$ .

Three of the confidence intervals are based on inverting the above limit using estimated quantiles of  $C(0)$ , and estimating the nuisance parameter  $c_2(x)$ . The options for the function logConCI provide different ways to estimate this nuisance parameter. If type = "DR",  $c_2(x)$  is estimated using derivatives of the smoothed MLE as calculated by the function logConDens (this method does not perform well in simulations and is therefore not recommended). If type="ks",  $c_2(x)$  is estimated

#### logConCI 25

using kernel density estimates of the true density and its first and second derivatives. This is done using the R package ks, and, with this option, a bandwidth selection method htype must also be chosen. The choices in htype correspond to the various options for bandwidth selection available in ks. If type = "nrd", the second derivative of the logarithm of the true density in  $c_2(x)$  is estimated assuming a normal reference distribution.

Two of the confidence intervals are based on the bootstrap. For type = "ECDFboot" confidence intervals based on re-sampling from the empirical cumulative distribution function are computed. For type = "NPMLboot" confidence intervals based on re-sampling from the nonparametric maximum likelihood estimate of log-concave density are computed. Bootstrap confidence intervals take a few minutes to compute!

The default option is type = "ks" with htype = "hns". Currently available confidence levels are 80%, 90%, 95% and 99%, with a default of 95%.

Azadbakhsh et al. (2014) provides an empirical study of the relative performance of the various approaches available in this function.

#### Value

The function returns a list containing the following elements:

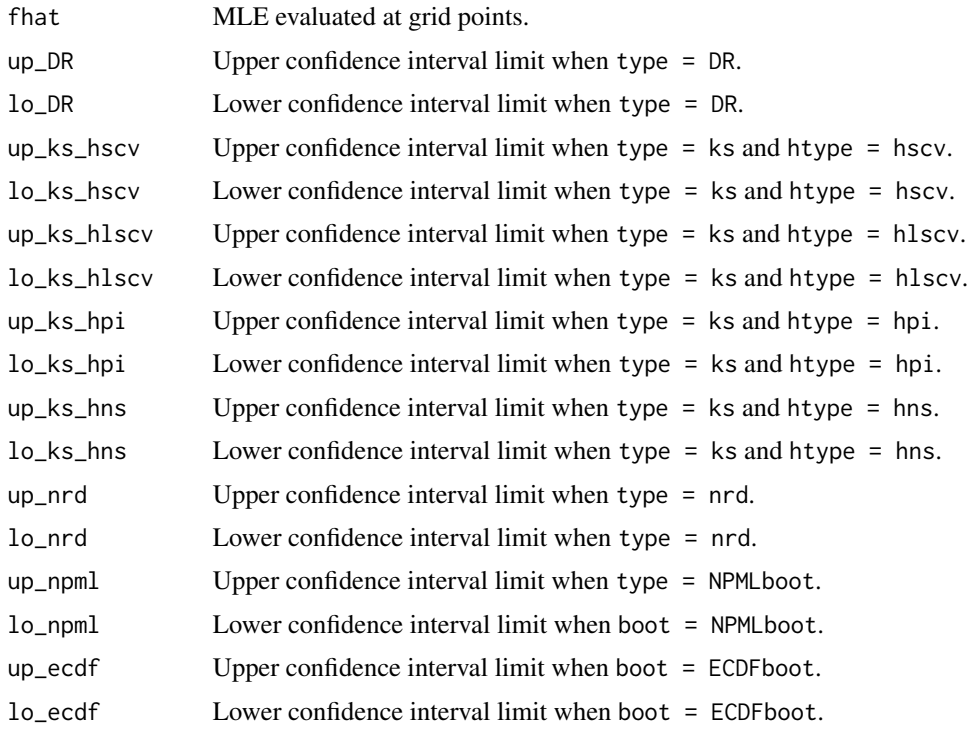

#### Author(s)

Mahdis Azadbakhsh

Hanna Jankowski, <hkj@mathstat.yorku.ca>, <http://www.math.yorku.ca/~hkj/>

#### <span id="page-25-0"></span>References

Azadbakhsh, M., Jankowski, H. and Gao, X. (2014). Computing confidence intervals for logconcave densities. *Comput. Statist. Data Anal.*, to appear.

Baladbaoui, F., Rufibach, K. and Wellner, J. (2009) Limit distribution theory for maximum likelihood estimation of a log-concave density. *Ann. Statist.*, 37(3), 1299–1331.

Tarn Duong (2012). ks: Kernel smoothing. R package version 1.8.10. [http://CRAN.R-project.](http://CRAN.R-project.org/package=ks) [org/package=ks](http://CRAN.R-project.org/package=ks)

### Examples

```
## Not run:
## ===================================================
## Confidence intervals at a fixed point for the density
## ===================================================
data(reliability)
x.rel <- sort(reliability)
# calculate 95
grid \leq seq(min(x.rel), max(x.rel), length.out = 200)
res <- logConDens(x.rel)
ci <- logConCI(res, grid, type = c("nrd", "ECDFboot"))
par(las = 1, mar = c(2.5, 3.5, 0.5, 0.5))hist(x.rel, n = 25, col = gray(0.9), main = "", freq = FALSE,
    xlab = "", ylab = "", ylim = c(0, 0.0065), border = gray(0.5))lines(grid, ci$fhat, col = "black", lwd = 2)
lines(grid, ci$lo_nrd, col = "red", lwd = 2, lty = 2)
lines(grid, ci$up_nrd, col = "red", lwd = 2, lty = 2)
lines(grid, ci$lo_ecdf, col = "blue", lwd = 2, lty = 2)
lines(grid, ci$up_ecdf, col = "blue", lwd = 2, lty = 2)
legend("topleft", col = c("black", "blue", "red"), lwd = 2, lty = c(1, 2, 2), legend =
c("log-concave NPMLE", "CI for type = nrd", "CI for type = ECDFboot"), bty = "n")
```
## End(Not run)

logConCIfunctions *Functions that are used by logConCI*

# **Description**

Functions that are used by  $logConCI$  and are not intended to be called by the user.

#### Author(s)

Mahdis Azadbakhsh

Hanna Jankowski, <hkj@mathstat.yorku.ca>, <http://www.math.yorku.ca/~hkj>

# <span id="page-26-0"></span>logConDens 27

# References

Azadbakhsh, M., Jankowski, H. and Gao, X. (2014). Computing confidence intervals for logconcave densities. *Comput. Statist. Data Anal.*, to appear.

Baladbaoui, F., Rufibach, K. and Wellner, J. (2009). Limit distribution theory for maximum likelihood estimation of a log-concave density. *Ann. Statist.*, 37(3), 1299–1331.

Tarn Duong (2012). ks: Kernel smoothing. R package version 1.8.10. [http://CRAN.R-project.](http://CRAN.R-project.org/package=ks) [org/package=ks](http://CRAN.R-project.org/package=ks)

<span id="page-26-1"></span>logConDens *Compute log-concave density estimator and related quantities*

# Description

Compute the log-concave and smoothed log-concave density estimator.

#### Usage

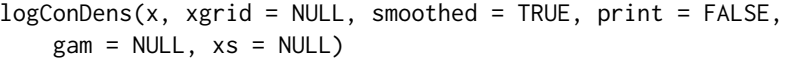

# Arguments

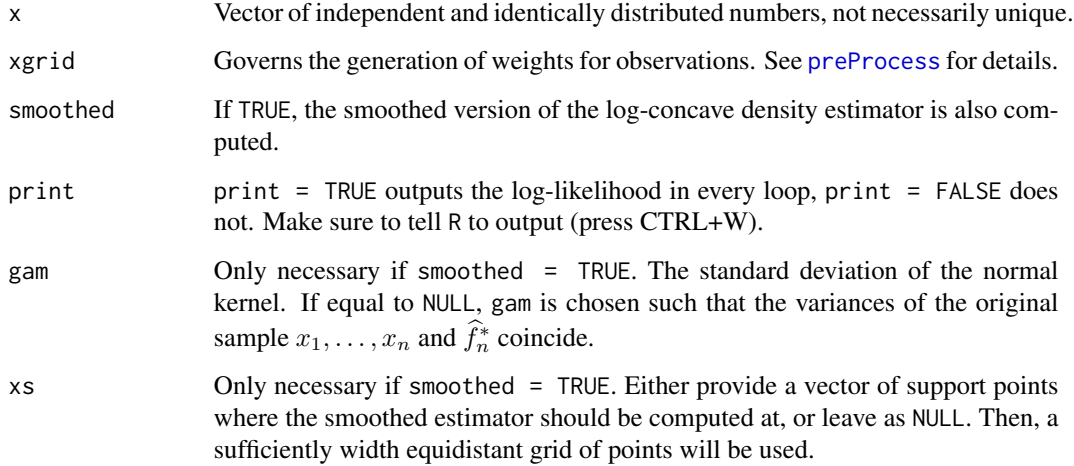

#### Details

See [activeSetLogCon](#page-4-1) for details on the computations.

[logConDens](#page-26-1) returns an object of class "dlc", a list containing the following components: xn, x, w, phi, IsKnot, L, Fhat, H, n, m, knots, mode, and sig as generated by [activeSetLogCon](#page-4-1). If smoothed = TRUE, then the returned object additionally contains f.smoothed, F.smoothed, gam, and xs as generated by [evaluateLogConDens](#page-10-1). Finally, the entry smoothed of type "logical" returnes the value of smoothed.

The methods [summary.dlc](#page-48-1) and [plot.dlc](#page-37-1) are used to obtain a summary and generate plots of the estimated density.

#### Author(s)

Kaspar Rufibach, <kaspar.rufibach@gmail.com>, <http://www.kasparrufibach.ch>

Lutz Duembgen, <duembgen@stat.unibe.ch>, [http://www.imsv.unibe.ch/about\\_us/staff/prof\\_dr\\_duembgen\\_lutz/index\\_eng.html](http://www.imsv.unibe.ch/about_us/staff/prof_dr_duembgen_lutz/index_eng.html)

#### References

Duembgen, L, Huesler, A. and Rufibach, K. (2010). Active set and EM algorithms for log-concave densities based on complete and censored data. Technical report 61, IMSV, Univ. of Bern, available at <http://arxiv.org/abs/0707.4643>.

Duembgen, L. and Rufibach, K. (2009). Maximum likelihood estimation of a log–concave density and its distribution function: basic properties and uniform consistency. *Bernoulli*, 15(1), 40–68.

Duembgen, L. and Rufibach, K. (2011). logcondens: Computations Related to Univariate Log-Concave Density Estimation. *Journal of Statistical Software*, 39(6), 1–28. [http://www.jstatsoft.](http://www.jstatsoft.org/v39/i06) [org/v39/i06](http://www.jstatsoft.org/v39/i06)

# Examples

```
## ===================================================
## Illustrate on simulated data
## ===================================================
## Set parameters
n < -50x \le - rnorm(n)res \leq logConDens(x, smoothed = TRUE, print = FALSE, gam = NULL,
   xs = NULL)summary(res)
plot(res, which = "density", legend.pos = "topright")
plot(res, which = "log-density")
plot(res, which = "CDF")
## Compute slopes and intercepts of the linear functions that
## compose phi
slopes <- diff(res$phi) / diff(res$x)
intercepts <- -slopes * res$x[-n] + res$phi[-n]
```
<span id="page-27-0"></span>

# Value

# logConDens 29

```
## ===================================================
## Illustrate method on reliability data
## Reproduce Fig. 2 in Duembgen & Rufibach (2009)
## ===================================================
## Set parameters
data(reliability)
x <- reliability
n \leftarrow length(x)res <- logConDens(x, smooth = TRUE, print = TRUE)
phi <- res$phi
f \leftarrow \exp(\pi h i)## smoothed log-concave PDF
f.smoothed <- res$f.smoothed
xs <- res$xs
## compute kernel density
sig \leftarrow sd(x)h \leftarrow sig / sqrt(n)f.kernel <- rep(NA, length(xs))
for (i in 1:length(xs)){
    xi \leftarrow xs[i]f.kernel[i] <- mean(dnorm(xi, mean = x, sd = h))
}
## compute normal density
mu < - mean(x)f.normal \leq dnorm(xs, mean = mu, sd = sig)
## ===================================================
## Plot resulting densities, i.e. reproduce Fig. 2
## in Duembgen and Rufibach (2009)
## ===================================================
plot(0, 0, type = 'n', xlim = range(xs), ylim = c(0, 6.5 * 10^2 - 3))rug(res$x)
lines(res$x, f, col = 2)
lines(xs, f.normal, col = 3)lines(xs, f.kernel, col = 4)
lines(xs, f.smoothed, lwd = 3, col = 5)
legend("topleft", c("log-concave", "normal", "kernel",
    "log-concave smoothed"), lty = 1, col = 2:5, bty = "n")
## ===================================================
## Plot log-densities
## ===================================================
plot(0, 0, type = 'n', xlim = range(xs), ylim = c(-20, -5))legend("bottomright", c("log-concave", "normal", "kernel",
    "log-concave smoothed"), lty = 1, col = 2:5, bty = "n")
rug(res$x)
lines(res$x, phi, col = 2)
```

```
lines(xs, log(f.normal), col = 3)
lines(xs, log(f.kernel), col = 4)
lines(xs, log(f.smoothed), lwd = 3, col = 5)
## ===================================================
## Confidence intervals at a fixed point for the density
## see help file for logConCI()
## ===================================================
```
<span id="page-29-1"></span>logConROC *Compute ROC curve based on log-concave estimates for the constituent distributions*

#### Description

The receiver operating characteristic (ROC) curve for two constituent distributions  $F$  and  $G$  is defined as

$$
R(t; F, G) = 1 - G(F^{-1}(1 - t))
$$

for  $t \in [0, 1]$ . It is typically used to assess the performance of a diagnostic test used to discriminate between healthy and diseased individuals based on a continuous variable.

# Usage

logConROC(cases, controls, grid, smooth = TRUE)

# Arguments

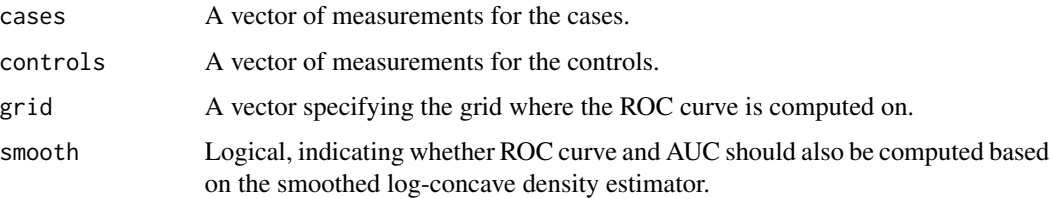

### Details

In Rufibach (2011) it was shown that the ROC curve based on log-concave density estimates exhibit nice properties for finite sample sizes as well as asymptotically. Its performance is typically much better than that of the empirical ROC curve and only, if at all, sligthly worse compared to the binormal model when in fact the underlying densities are normal. However, log-concavity encompasses many parametric densities, so this new model is much more flexible than the binormal one, at little efficiency sacrifice.

<span id="page-29-0"></span>

# <span id="page-30-0"></span>logConROC 31

#### Value

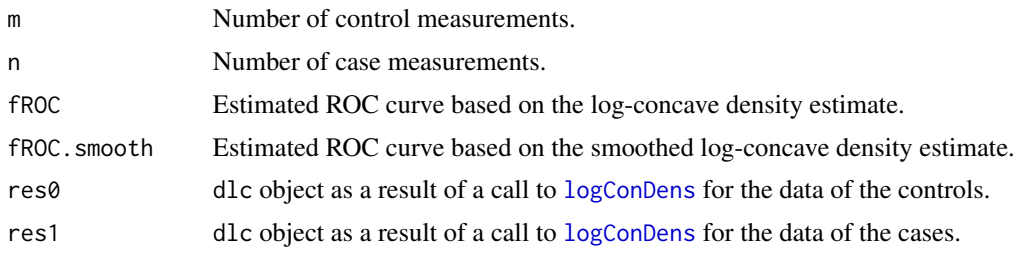

# Author(s)

Kaspar Rufibach, <kaspar.rufibach@gmail.com>, <http://www.kasparrufibach.ch>

# **References**

Duembgen, L. and Rufibach, K. (2009). Maximum likelihood estimation of a log–concave density and its distribution function: basic properties and uniform consistency. *Bernoulli*, 15(1), 40–68.

Duembgen, L. and Rufibach, K. (2011). logcondens: Computations Related to Univariate Log-Concave Density Estimation. *Journal of Statistical Software*, 39(6), 1–28. [http://www.jstatsoft.](http://www.jstatsoft.org/v39/i06) [org/v39/i06](http://www.jstatsoft.org/v39/i06)

Rufibach, K. (2012). A smooth ROC curve estimator based on log-concave density estimates. *Int. J. Biostat.*, 8(1), 1–29.

#### See Also

Confidence intervals at given false-positive fractions for the ROC curve based on log-concave densities can be computed using [confIntBootLogConROC\\_t0](#page-9-1). For the computation of the AUC the function [ROCx](#page-47-1) is used. In the example below we analyze the [pancreas](#page-36-1) data.

### Examples

```
## ROC curve for pancreas data
data(pancreas)
status <- factor(pancreas[, "status"], levels = 0:1,
   labels = c("healthy", "diseased"))
var <- log(pancreas[, "ca199"])
cases <- var[status == "diseased"]
controls <- var[status == "healthy"]
## compute and plot empirical ROC curve
## code modified from https://stat.ethz.ch/pipermail/r-help/2008-October/178531.html
xx <- c(-Inf, sort(unique(c(cases, controls))), Inf)
sens \leq sapply(xx, function(x){mean(cases \geq x)})
spec \leq sapply(xx, function(x){mean(controls \leq x)})
## compute log-concave ROC curve
grid \leq seq(0, 1, by = 1 / 500)
```

```
## plot
plot(0, 0, xlim = c(0, 1), ylim = c(0, 1), type = 'l',main = "ROC curves for pancreas data", xlab = "1 - specificity",
   ylab = "sensitivity", pty = 's')
legend("bottomright", c("empirical ROC", "log-concave ROC", "smooth log-concave ROC"),
   lty = c(1, 1, 2), lwd = 2, col = 2:4, bty = "n")
segments(0, 0, 1, 1, col = 1)
lines(1 - spec, sens, type = '1', col = 2, lwd = 2)
lines(grid, roc.logcon$fROC, col = 3, lwd = 2)
lines(grid, roc.logcon$fROC.smooth, col = 4, lwd = 2, lty = 2)
## Not run:
## bootstrap confidence intervals at 1 - specificity = 0.2 and 0.8:
res <- confIntBootLogConROC_t0(controls, cases, grid = c(0.2, 0.8), conf.level = 0.95,
   M = 1000, smooth = TRUE, output = TRUE)
res
## End(Not run)
```
<span id="page-31-1"></span>logconTwoSample *Compute p-values for two-sample test based on log-concave CDF estimates*

# Description

Compute  $p$ -values for a test for the null hypothesis of equal CDFs of two samples. The test statistic is reminiscient of Kolmogorv-Smirnov's, but instead of computing it for the empirical CDFs, this function computes it based on log-concave estimates for the CDFs.

### Usage

```
logconTwoSample(x, y, which = c("MLE", "smooth"), M = 999,
   n.grid = 500, display = TRUE, seed0 = 1977)
```
#### Arguments

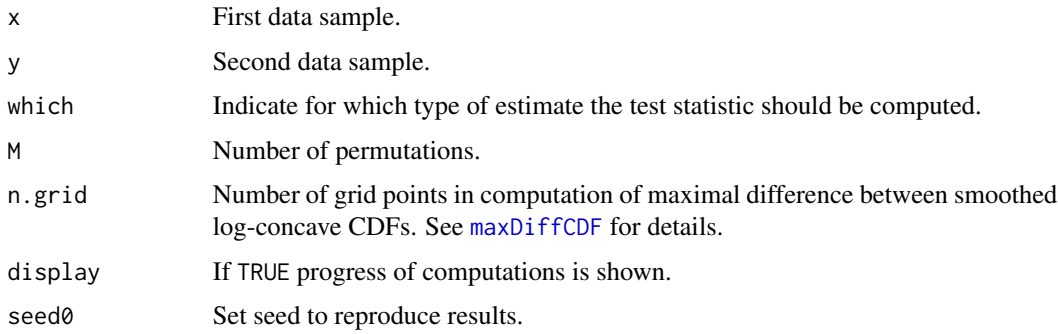

#### Details

Given two i.i.d. samples  $x_1, \ldots, x_{n_1}$  and  $y_1, \ldots, y_{n_2}$  this function computes a permutation test p-value that provides evidence against the null hypothesis

$$
H_0: F_1 = F_2
$$

where  $F_1, F_2$  are the CDFs of the samples, respectively. A test either based on the log-concave MLE or on its smoothed version (see Duembgen and Rufibach, 2009, Section 3) are provided. Note that computation of the smoothed version takes considerably more time.

#### Value

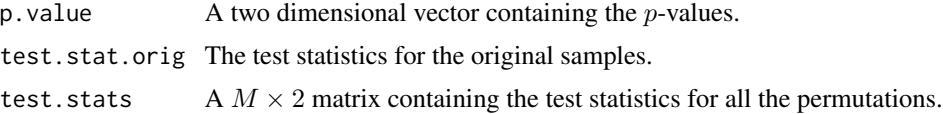

#### Warning

Note that the algorithm that finds the maximal difference for the smoothed estimate is of approximative nature only. It may fail for very large sample sizes.

#### Author(s)

Kaspar Rufibach, <kaspar.rufibach@gmail.com>, <http://www.kasparrufibach.ch> Lutz Duembgen, <duembgen@stat.unibe.ch>,

[http://www.imsv.unibe.ch/about\\_us/staff/prof\\_dr\\_duembgen\\_lutz/index\\_eng.html](http://www.imsv.unibe.ch/about_us/staff/prof_dr_duembgen_lutz/index_eng.html)

#### References

Duembgen, L. and Rufibach, K. (2009) Maximum likelihood estimation of a log–concave density and its distribution function: basic properties and uniform consistency. *Bernoulli*, 15(1), 40–68.

Duembgen, L. and Rufibach, K. (2011) logcondens: Computations Related to Univariate Log-Concave Density Estimation. *Journal of Statistical Software*, 39(6), 1–28. [http://www.jstatsoft.](http://www.jstatsoft.org/v39/i06) [org/v39/i06](http://www.jstatsoft.org/v39/i06)

#### Examples

```
## Not run:
n1 < -30n2 <- 25
x \leftarrow rgamma(n1, 2, 1)
y \le - rgamma(n2, 2, 1) + 1
twosample <- logconTwoSample(x, y, which = c("MLE", "smooth")[1], M = 999)
```
## End(Not run)

<span id="page-33-1"></span><span id="page-33-0"></span>

### Description

Compute the maximal difference between two estimated log-concave distribution functions, either the MLEs or the smoothed versions. This function is used to set up a two-sample permutation test that assesses the null hypothesis of equality of distribution functions.

# Usage

```
maxDiffCDF(res1, res2, which = c("MLE", "smooth"), n.grid = 500)
```
# Arguments

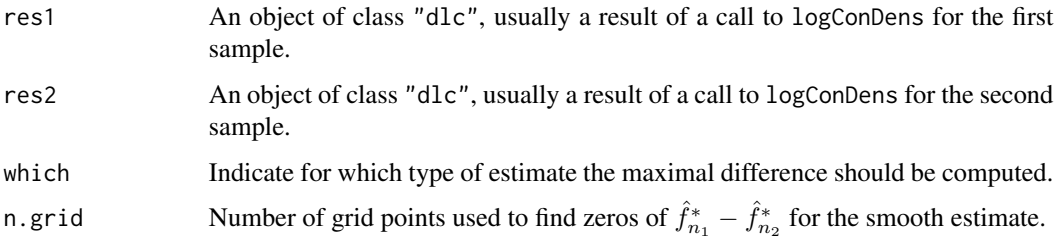

#### Details

Given two i.i.d. samples  $x_1, \ldots, x_{n_1}$  and  $y_1, \ldots, y_{n_2}$  this function computes the maxima of

$$
D_1(t) = \hat{F}_{n_1}(t) - \hat{F}_{n_2}(t)
$$

and

$$
D_2(t) = \hat{F}_{n_1}^*(t) - \hat{F}_{n_2}^*(t).
$$

#### Value

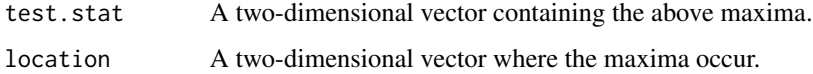

# Warning

Note that the algorithm that finds the maximal difference for the smoothed estimate is of approximative nature only. It may fail for very large sample sizes.

#### $maxDiffCDF$  35

#### Author(s)

Kaspar Rufibach, <kaspar.rufibach@gmail.com>,

<http://www.kasparrufibach.ch>

Lutz Duembgen, <duembgen@stat.unibe.ch>, [http://www.imsv.unibe.ch/about\\_us/staff/prof\\_dr\\_duembgen\\_lutz/index\\_eng.html](http://www.imsv.unibe.ch/about_us/staff/prof_dr_duembgen_lutz/index_eng.html)

### References

Duembgen, L. and Rufibach, K. (2009) Maximum likelihood estimation of a log–concave density and its distribution function: basic properties and uniform consistency. *Bernoulli*, 15(1), 40–68.

Duembgen, L. and Rufibach, K. (2011) logcondens: Computations Related to Univariate Log-Concave Density Estimation. *Journal of Statistical Software*, 39(6), 1–28. [http://www.jstatsoft.](http://www.jstatsoft.org/v39/i06) [org/v39/i06](http://www.jstatsoft.org/v39/i06)

#### Examples

```
n1 < -100n2 <- 120
x <- sort(rgamma(n1, 2, 1))
y <- sort(rgamma(n2, 2, 1))
res1 <- logConDens(x, smoothed = TRUE)
res2 <- logConDens(y, smoothed = TRUE)
d <- maxDiffCDF(res1, res2, n.grid = 200)
## log-concave estimate
xs <- seq(min(res1$xs, res2$xs), max(res1$xs, res2$xs), length = 200)
F1 \le matrix(NA, nrow = length(xs), ncol = 1); F2 \le F1
for (i in 1:length(xs)){
   F1[i] <- evaluateLogConDens(xs[i], res1, which = 3)[, "CDF"]
    F2[i] <- evaluateLogConDens(xs[i], res2, which = 3)[, "CDF"]
    }
par(mfrow = c(1, 2))plot(xs, abs(F1 - F2), type = "1")abline(v = d$location[1], lty = 2, col = 3)abline(h = d$test.start[1], lty = 2, col = 3)## smooth estimate
xs <- seq(min(res1$xs, res2$xs), max(res1$xs, res2$xs), length = 200)
F1smooth \leq matrix(NA, nrow = length(xs), ncol = 2); F2smooth \leq F1smooth
for (i in 1:length(xs)){
    F1smooth[i, ] <- evaluateLogConDens(xs[i], res1, which = 4:5)[,
        c("smooth.density", "smooth.CDF")]
    F2smooth[i, ] <- evaluateLogConDens(xs[i], res2, which = 4:5)[,
        c("smooth.density", "smooth.CDF")]
    }
plot(xs, abs(F1smooth[, 2] - F2smooth[, 2]), type = "1")abline(h = 0)abline(v = d$location[2], lty = 2, col = c(3, 4))abline(h = d$test.start[2], lty = 2, col = c(3, 4))
```
#### <span id="page-35-1"></span><span id="page-35-0"></span>Description

Given a vector of observations  $x = (x_1, \ldots, x_m)$  with pairwise distinct entries and a vector of weights  $w = (w_1, \ldots, w_m)$  s.t.  $\sum_{i=1}^m w_i = 1$ , this function computes a function  $\widehat{\phi}_{MLE}$  (represented by the vector  $(\widehat{\phi}_{MLE}(x_i))_{i=1}^m$ ) supported by  $[x_1, x_m]$  such that

$$
L(\phi) = \sum_{i=1}^{m} w_i \phi(x_i) - \sum_{j=1}^{m-1} (x_{j+1} - x_j) J(\phi_j, \phi_{j+1})
$$

is maximal over all continuous, piecewise linear functions with knots in  $\{x_1, \ldots, x_m\}$ 

#### Usage

 $MLE(x, w = NA, phi_o = NA, prec = 1e-7, print = FALSE)$ 

# Arguments

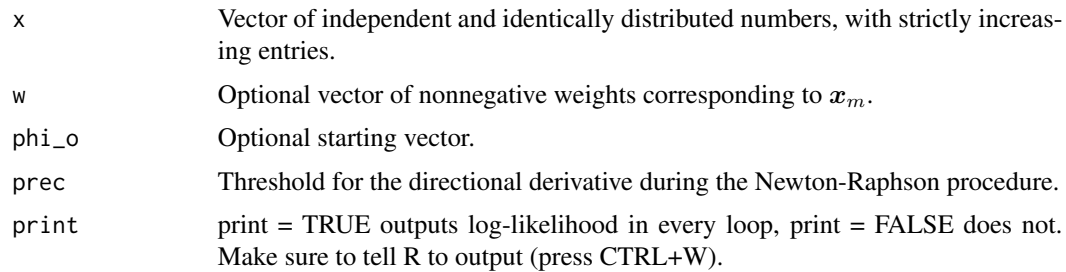

#### Value

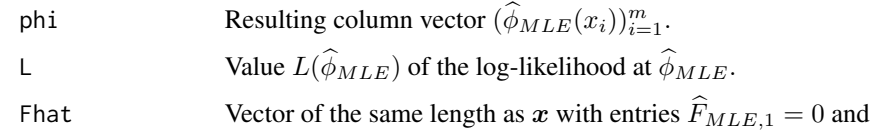

$$
\widehat{F}_{MLE,k} = \sum_{j=1}^{k-1} (x_{j+1} - x_j) J(\phi_j, \phi_{j+1})
$$

for  $k \geq 2$ .

#### Note

This function is not intended to be invoked by the end user.

#### <span id="page-36-0"></span>pancreas 37

#### Author(s)

Kaspar Rufibach, <kaspar.rufibach@gmail.com>, <http://www.kasparrufibach.ch> Lutz Duembgen, <duembgen@stat.unibe.ch>,

[http://www.imsv.unibe.ch/about\\_us/staff/prof\\_dr\\_duembgen\\_lutz/index\\_eng.html](http://www.imsv.unibe.ch/about_us/staff/prof_dr_duembgen_lutz/index_eng.html)

<span id="page-36-1"></span>pancreas *Data from pancreatic cancer serum biomarker study*

#### **Description**

First published by Wieand et al (1989), this dataset contains data on serum measurements for a cancer antigen (CA-125) and a carbohydrate antigen (CA19.9) both of which are measured on a continuous non-negative scale. The measurements were taken within a case-control study on 90 cases with pancreatic cancer and 51 controls who did not have cancer but pancreatitis. The primary question of the study was which one of the two biomarkers best distinguishes cases from controls.

#### Usage

data(pancreas)

#### Format

A data frame with 141 observations on the following 3 variables.

ca199 CA19.9 measurements.

ca125 CA125 measurements.

status Patient status, 0 for controls and 1 for cases.

#### Source

The data was downloaded from http://labs.fhcrc.org/pepe/book/ on February 2, 2011.

# References

Wieand, S., Gail, M. H., James, B. R., and James, K.L. (1989). A family of nonparametric statistics for comparing diagnostic markers with paired or unpaired data. *Biometrika*, 76, 585–592.

Pepe, M.S. (2003) *The statistical evaluation of medical tests for classification and prediction*. Oxford: Oxford University Press (Section 1.3.3).

# See Also

This data is analyzed in the help file for the function [logConROC](#page-29-1).

<span id="page-37-1"></span><span id="page-37-0"></span>

# Description

plot method for class "dlc". Three plots (selectable by which) are currently available: a plot of the estimated density, the estimated log-density, or the distribution function corresponding to the estimated log-concave density. By default, a plot of the density estimate is provided. If smoothed = TRUE, the smoothed version of the log-concave density estimate (saved in  $x$ ) is added to the density and log-density plot. For the CDF, the smoothed version is not contained by default in a dlc object and needs to be computed when asked to be plotted.

# Usage

## S3 method for class 'dlc'  $plot(x, which = c("density", "log-density", "CDF")$ , add.title = TRUE, legend.pos = "topright",  $\dots$ )

#### Arguments

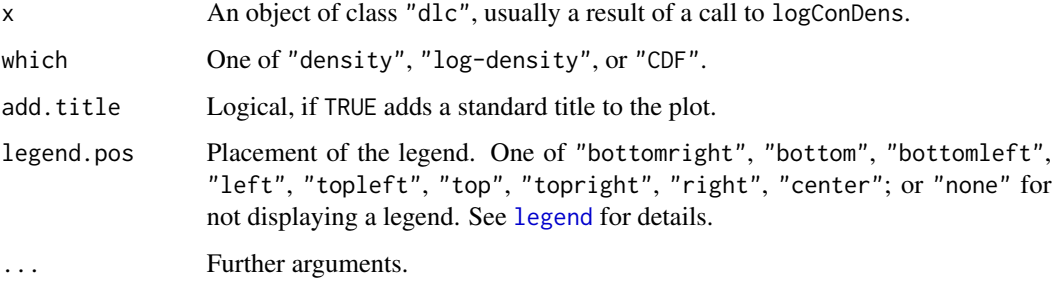

# Details

See [activeSetLogCon](#page-4-1) and [evaluateLogConDens](#page-10-1) for details on the computations.

#### Value

Chosen plot is generated.

#### Author(s)

Kaspar Rufibach, <kaspar.rufibach@gmail.com>, <http://www.kasparrufibach.ch>

# <span id="page-38-0"></span>preProcess 39

#### References

Duembgen, L, Huesler, A. and Rufibach, K. (2010). Active set and EM algorithms for log-concave densities based on complete and censored data. Technical report 61, IMSV, Univ. of Bern, available at <http://arxiv.org/abs/0707.4643>.

Duembgen, L. and Rufibach, K. (2009). Maximum likelihood estimation of a log–concave density and its distribution function: basic properties and uniform consistency. *Bernoulli*, 15(1), 40–68.

Duembgen, L. and Rufibach, K. (2011) logcondens: Computations Related to Univariate Log-Concave Density Estimation. *Journal of Statistical Software*, 39(6), 1–28. [http://www.jstatsoft.](http://www.jstatsoft.org/v39/i06) [org/v39/i06](http://www.jstatsoft.org/v39/i06)

# Examples

## See help file of function "logConDens".

<span id="page-38-1"></span>

#### preProcess *Compute a weighted sample from initial observations*

#### Description

Generates weights from initial sample.

#### Usage

preProcess(x, xgrid = NULL)

#### Arguments

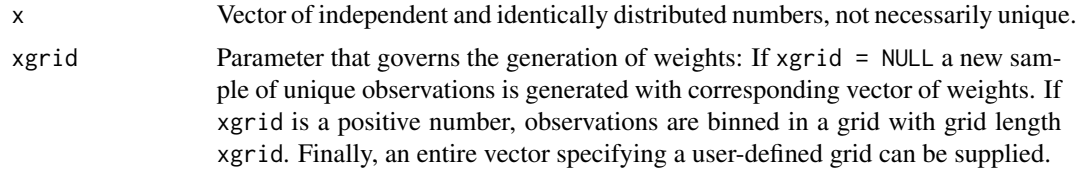

# Value

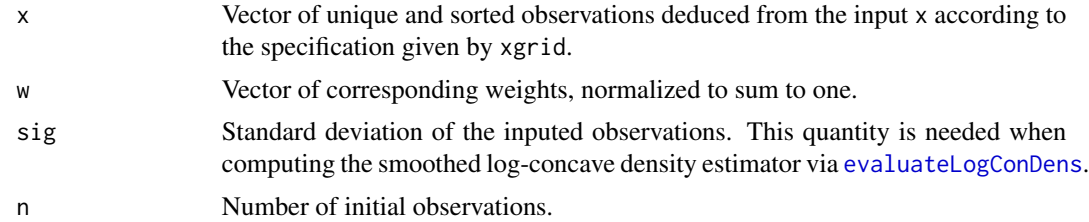

#### Note

This function is not intended to be invoked by the end user.

# <span id="page-39-0"></span>Author(s)

```
Kaspar Rufibach, <kaspar.rufibach@gmail.com>,
http://www.kasparrufibach.ch
Lutz Duembgen, <duembgen@stat.unibe.ch>,
```
[http://www.imsv.unibe.ch/about\\_us/staff/prof\\_dr\\_duembgen\\_lutz/index\\_eng.html](http://www.imsv.unibe.ch/about_us/staff/prof_dr_duembgen_lutz/index_eng.html)

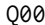

# Q00 *Numerical Routine Q*

### Description

This function is used in the computation of  $\hat{f}^*$  and  $\hat{F}^*$ .

#### Usage

Q00(x, a, u, v, gamma, QFhat = FALSE)

# Arguments

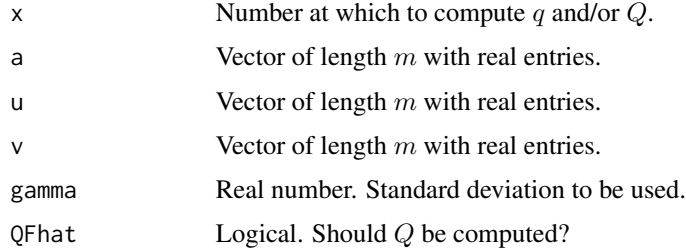

#### Value

The vector(s)  $q$  and/or  $Q$ .

### Note

Taylor approximation is used if  $a$  is small. In addition, as described in Duembgen and Rufibach (2011) at the end of Appendix C, in extreme situations, e.g. when data sets contain extreme spacings, numerical problems may occur in the computation of the function  $q_{\gamma}$  (eq. (7) in Duembgen and Rufibach, 2011). For it may happen that the exponent is rather large while the difference of Gaussian CDFs is very small. To moderate these problems, we are using the following bounds:

$$
\exp(-m^2/2)\big(\Phi(\delta)-\Phi(-\delta)\big) \leq \Phi(b)-\Phi(a) \leq \exp(-m^2/2)\cosh(m\delta)\big(\Phi(\delta)-\Phi(-\delta)\big)
$$

for arbitrary numbers  $a < b$  and  $m := (a + b)/2$ ,  $\delta := (b - a)/2$ .

However, the function Q00 is not intended to be invoked by the end user.

#### <span id="page-40-0"></span>qloglin 41

#### Author(s)

Kaspar Rufibach, <kaspar.rufibach@gmail.com>, <http://www.kasparrufibach.ch> Lutz Duembgen, <duembgen@stat.unibe.ch>,

[http://www.imsv.unibe.ch/about\\_us/staff/prof\\_dr\\_duembgen\\_lutz/index\\_eng.html](http://www.imsv.unibe.ch/about_us/staff/prof_dr_duembgen_lutz/index_eng.html)

# References

Duembgen, L. and Rufibach, K. (2011) logcondens: Computations Related to Univariate Log-Concave Density Estimation. *Journal of Statistical Software*, 39(6), 1–28. [http://www.jstatsoft.](http://www.jstatsoft.org/v39/i06) [org/v39/i06](http://www.jstatsoft.org/v39/i06)

<span id="page-40-1"></span>qloglin *Quantile Function In a Simple Log-Linear model*

#### Description

Suppose the random variable  $X$  has density function

$$
g_{\theta}(x) = \frac{\theta \exp(\theta x)}{\exp(\theta) - 1}
$$

for an arbitrary real number  $\theta$  and  $x \in [0, 1]$ . The function [qloglin](#page-40-1) is simply the quantile function

$$
G_{\theta}^{-1}(u) = \theta^{-1} \log \left( 1 + (e^{\theta} - 1)u \right)
$$

in this model, for  $u \in [0, 1]$ . This quantile function is used for the computation of quantiles of  $\widehat{F}_m$ in [quantilesLogConDens](#page-42-1).

#### Usage

qloglin(u, t)

#### Arguments

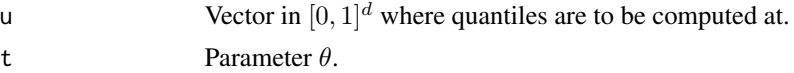

### Value

z Vector containing the quantiles  $G_n^{-1}(u_i)$  for  $i = 1, ..., d$ .

#### Note

Taylor approximation is used if  $\theta$  is small.

This function is not intended to be called by the end user.

#### <span id="page-41-0"></span>Author(s)

```
Kaspar Rufibach, <kaspar.rufibach@gmail.com>,
http://www.kasparrufibach.ch
Lutz Duembgen, <duembgen@stat.unibe.ch>,
http://www.imsv.unibe.ch/about_us/staff/prof_dr_duembgen_lutz/index_eng.html
```
<span id="page-41-1"></span>quadDeriv *Gradient and Diagonal of Hesse Matrix of Quadratic Approximation to Log-Likelihood Function L*

# Description

Computes gradient and diagonal of the Hesse matrix w.r.t. to  $\eta$  of a quadratic approximation to the reparametrized original log-likelihood function

$$
L(\phi) = \sum_{i=1}^{m} w_i \phi(x_i) - \int_{-\infty}^{\infty} \exp(\phi(t))dt.
$$

where  $L$  is parametrized via

$$
\eta(\phi) = \Big(\phi_1, \Big(\eta_1 + \sum_{j=2}^i (x_i - x_{i-1}) \eta_i\Big)_{i=2}^m\Big).
$$

 $\phi$ : vector  $(\phi(x_i))_{i=1}^m$  representing concave, piecewise linear function  $\phi$ ,  $\eta$ : vector representing successive slopes of  $\phi$ .

# Usage

quadDeriv(dx, w, eta)

#### Arguments

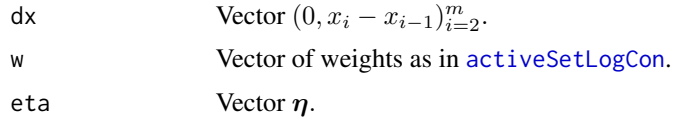

# Value

 $m \times 2$  matrix. First column contains gradient and second column diagonal of Hesse matrix.

#### Note

This function is not intended to be invoked by the end user.

# <span id="page-42-0"></span>quantilesLogConDens 43

#### Author(s)

Kaspar Rufibach, <kaspar.rufibach@gmail.com>, <http://www.kasparrufibach.ch>

Lutz Duembgen, <duembgen@stat.unibe.ch>, [http://www.imsv.unibe.ch/about\\_us/staff/prof\\_dr\\_duembgen\\_lutz/index\\_eng.html](http://www.imsv.unibe.ch/about_us/staff/prof_dr_duembgen_lutz/index_eng.html)

#### See Also

[quadDeriv](#page-41-1) is used by the function [icmaLogCon](#page-12-1).

<span id="page-42-1"></span>quantilesLogConDens *Function to compute Quantiles of Fhat*

# Description

Function to compute  $p_0$ -quantile of

$$
\widehat{F}_m(t) = \int_{x_1}^t \widehat{f}_m(t)dt,
$$

where  $f_m$  is the log-concave density estimator, typically computed via [logConDens](#page-26-1) and  $p_0$  runs through the vector ps. The formula to compute a quantile at  $u \in [F_m(x_j), F_m(x_{j+1})]$  for  $j =$  $1, \ldots, n-1$  is:

$$
\widehat{F}_m^{-1}(u) = x_j + (x_{j+1} - x_j)G^{-1}_{(x_{j+1} - x_j)(\widehat{\phi}_{j+1} - \widehat{\phi}_j)} \left( \frac{u - \widehat{F}_m(x_j)}{\widehat{F}_m(x_{j+1}) - \widehat{F}_m(x_j)} \right),
$$

where  $G_{\theta}^{-1}$  is described in [qloglin](#page-40-1).

#### Usage

quantilesLogConDens(ps, res)

# Arguments

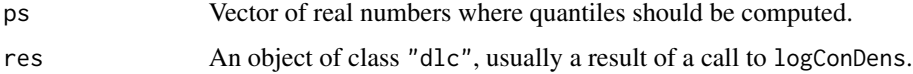

### Value

Returns a data.frame with row  $(p_{0,i}, q_{0,i})$  where  $q_{0,i} = \inf_x {\widehat{F}_m(x) \ge p_{0,i}}$  and  $p_{0,i}$  runs through ps.

#### Author(s)

Kaspar Rufibach, <kaspar.rufibach@gmail.com>, <http://www.kasparrufibach.ch> Lutz Duembgen, <duembgen@stat.unibe.ch>, [http://www.imsv.unibe.ch/about\\_us/staff/prof\\_dr\\_duembgen\\_lutz/index\\_eng.html](http://www.imsv.unibe.ch/about_us/staff/prof_dr_duembgen_lutz/index_eng.html)

#### Examples

```
## estimate gamma density
set.seed(1977)
x <- rgamma(200, 2, 1)
res <- logConDens(x, smoothed = FALSE, print = FALSE)
## compute 0.95 quantile of Fhat
q <- quantilesLogConDens(0.95, res)[, "quantile"]
plot(res, which = "CDF", legend.pos = "none")
abline(h = 0.95, 1ty = 3); abline(v = q, 1ty = 3)
```
reliability *Reliability dataset used to illustrate log-concave density estimation*

#### **Description**

Dataset that contains the data analyzed in Duembgen and Rufibach (2009, Figure 2).

#### Usage

```
data(reliability)
```
# Format

A vector containing the 786 observations analyzed in Duembgen and Rufibach (2009, Figure 2).

### Source

The data was taken from Duembgen and Rufibach (2009).

# References

Duembgen, L. and Rufibach, K. (2009) Maximum likelihood estimation of a log–concave density and its distribution function: basic properties and uniform consistency. *Bernoulli*, 15(1), 40–68.

Duembgen, L. and Rufibach, K. (2011) logcondens: Computations Related to Univariate Log-Concave Density Estimation. *Journal of Statistical Software*, 39(6), 1–28. [http://www.jstatsoft.](http://www.jstatsoft.org/v39/i06) [org/v39/i06](http://www.jstatsoft.org/v39/i06)

#### See Also

See the example in **[logConDens](#page-26-1)** for the analysis of this data.

<span id="page-43-0"></span>

# <span id="page-44-1"></span><span id="page-44-0"></span>Description

Given a vector  $(\phi_1, \ldots, \phi_m)$  representing the values of a piecewise linear concave function at  $x_1, \ldots, x_m$ , [etaphi](#page-44-1) returns a column vector with the entries

$$
\eta = \Big(\phi_1, \Big(\eta_1 + \sum_{j=2}^m (x_i - x_{i-1})\eta_i\Big)_{i=2}^m\Big).
$$

The function [phieta](#page-44-1) returns a vector with the entries

$$
\phi = \left(\eta_1, \left(\frac{\phi_i - \phi_{i-1}}{x_i - x_{i-1}}\right)_{i=2}^m\right).
$$

# Usage

etaphi(x, eta) phieta(x, phi)

# Arguments

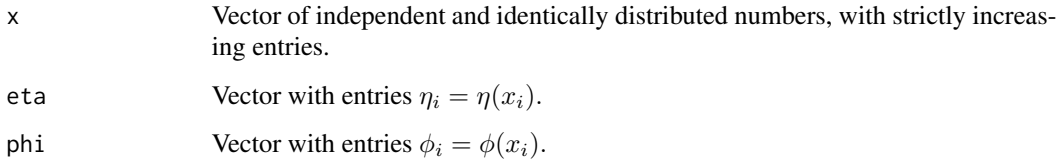

# Note

These functions are not intended to be invoked by the end user.

# Author(s)

Kaspar Rufibach, <kaspar.rufibach@gmail.com>, <http://www.kasparrufibach.ch>

<span id="page-45-0"></span>rlogcon *Generate random sample from the log-concave and the smoothed logconcave density estimator*

#### Description

Generate a random sample from a distribution with density  $\hat{f}_n$  and  $\hat{f}_n^*$ , as described in Duembgen and Rufibach (2009, Section 3).

# Usage

rlogcon(n, x0)

#### Arguments

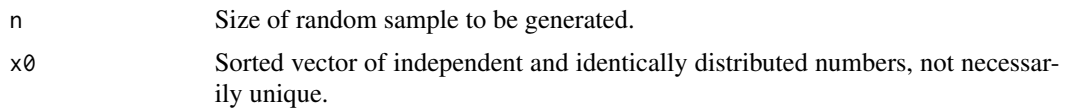

#### Value

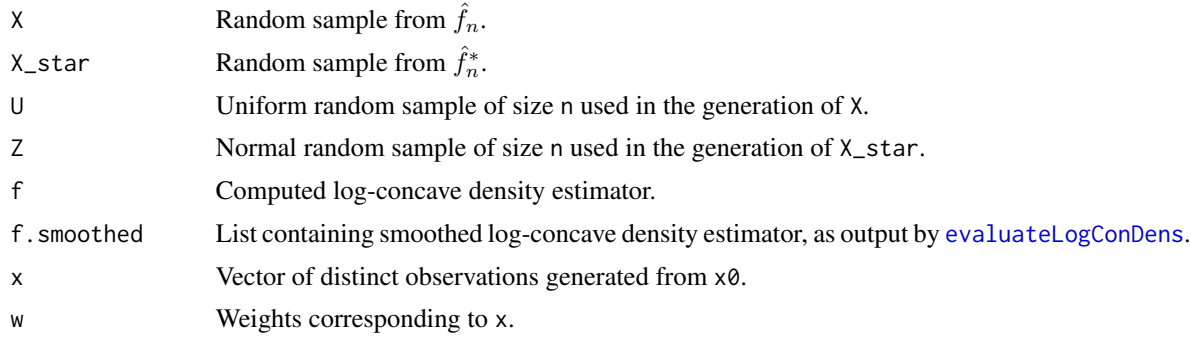

#### Author(s)

Kaspar Rufibach, <kaspar.rufibach@gmail.com>, <http://www.kasparrufibach.ch>

Lutz Duembgen, <duembgen@stat.unibe.ch>, [http://www.imsv.unibe.ch/about\\_us/staff/prof\\_dr\\_duembgen\\_lutz/index\\_eng.html](http://www.imsv.unibe.ch/about_us/staff/prof_dr_duembgen_lutz/index_eng.html)

# References

Duembgen, L. and Rufibach, K. (2009) Maximum likelihood estimation of a log–concave density and its distribution function: basic properties and uniform consistency. *Bernoulli*, 15(1), 40–68.

Duembgen, L. and Rufibach, K. (2011) logcondens: Computations Related to Univariate Log-Concave Density Estimation. *Journal of Statistical Software*, 39(6), 1–28. [http://www.jstatsoft.](http://www.jstatsoft.org/v39/i06) [org/v39/i06](http://www.jstatsoft.org/v39/i06)

#### <span id="page-46-0"></span>robust that the contract of the contract of the contract of the contract of the contract of the contract of the contract of the contract of the contract of the contract of the contract of the contract of the contract of th

#### Examples

```
## ===================================================
## Generate random samples as described in Section 3 of
## Duembgen and Rufibach (2009)
## ===================================================
x0 <- rnorm(111)
n < -22random <- rlogcon(n, x0)
## sample of size n from the log-concave density estimator
random$X
## sample of size n from the smoothed log-concave density estimator
random$X_star
```
robust *Robustification and Hermite Interpolation for ICMA*

#### Description

Performs robustification and Hermite interpolation in the iterative convex minorant algorithm as described in Rufibach (2006, 2007).

#### Usage

robust(x, w, eta, etanew, grad)

#### Arguments

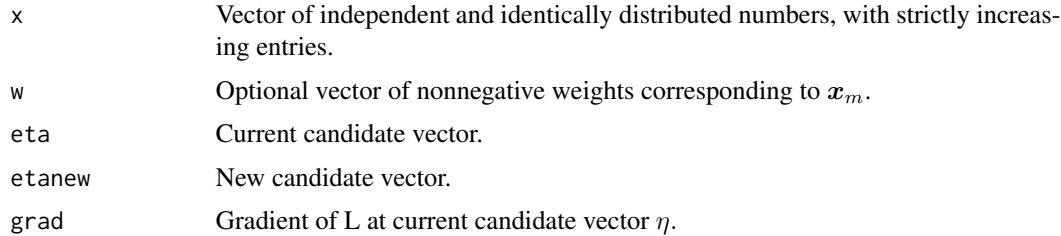

#### Value

Returns a (possibly) new vector  $\eta$  on the segment

$$
(1-t_0)\eta + t_0\eta_{new}
$$

such that the log-likelihood of this new  $\eta$  is strictly greater than that of the initial  $\eta$  and  $t_0$  is chosen according to the Hermite interpolation procedure described in Rufibach (2006, 2007).

# Note

This function is not intended to be invoked by the end user.

#### Author(s)

Kaspar Rufibach, <kaspar.rufibach@gmail.com>, <http://www.kasparrufibach.ch>

Lutz Duembgen, <duembgen@stat.unibe.ch>, [http://www.imsv.unibe.ch/about\\_us/staff/prof\\_dr\\_duembgen\\_lutz/index\\_eng.html](http://www.imsv.unibe.ch/about_us/staff/prof_dr_duembgen_lutz/index_eng.html)

#### References

Rufibach K. (2006) *Log-concave Density Estimation and Bump Hunting for i.i.d. Observations.* PhD Thesis, University of Bern, Switzerland and Georg-August University of Goettingen, Germany, 2006.

Available at [http://www.zb.unibe.ch/download/eldiss/06rufibach\\_k.pdf](http://www.zb.unibe.ch/download/eldiss/06rufibach_k.pdf).

Rufibach, K. (2007) Computing maximum likelihood estimators of a log-concave density function. *J. Stat. Comput. Simul.* 77, 561–574.

<span id="page-47-1"></span>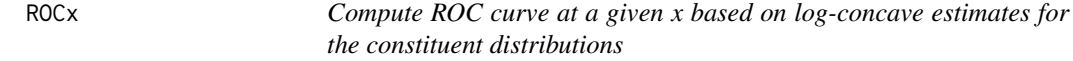

# Description

Computes the value of the ROC curve at  $x$  (which may be a vector) based on log-concave density estimates of the constituent distributions.

# Usage

 $ROCx(x, res0, res1, smooth = FALSE)$ 

# Arguments

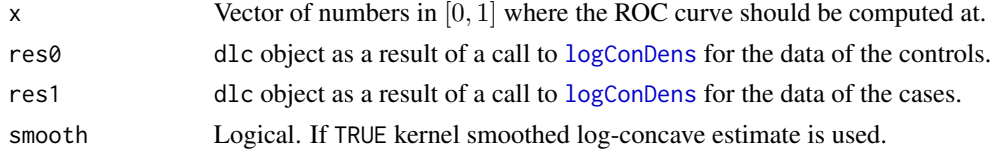

# Value

A real number or a vector of dimension the same as  $x$ , the value of the ROC curve at x.

# Author(s)

Kaspar Rufibach, <kaspar.rufibach@gmail.com>, <http://www.kasparrufibach.ch>

<span id="page-47-0"></span>

# <span id="page-48-0"></span>summary.dlc 49

#### References

Rufibach, K. (2012). A smooth ROC curve estimator based on log-concave density estimates. *Int. J. Biostat.*, 8(1), 1–29.

#### See Also

Used for the computation of AUC in [logConROC](#page-29-1).

<span id="page-48-1"></span>summary.dlc *Summarizing log-concave density estimation*

#### Description

summary method for class "dlc".

#### Usage

## S3 method for class 'dlc' summary(object, ...)

#### Arguments

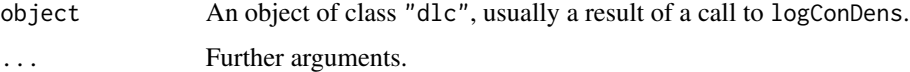

# Details

See [activeSetLogCon](#page-4-1) and [evaluateLogConDens](#page-10-1) for details on the computations.

# Value

The function summary.dlc returns a list of summary statistics of the estimated log-concave density as well as of its smoothed version (depending on the value of smoothed when calling [logConDens](#page-26-1)).

#### Warning

Note that the numbering of knots in the output relies on the vector of *unique* observations.

# Author(s)

Kaspar Rufibach, <kaspar.rufibach@gmail.com>, <http://www.kasparrufibach.ch>

# References

Duembgen, L, Huesler, A. and Rufibach, K. (2010). Active set and EM algorithms for log-concave densities based on complete and censored data. Technical report 61, IMSV, Univ. of Bern, available at <http://arxiv.org/abs/0707.4643>.

Duembgen, L. and Rufibach, K. (2009). Maximum likelihood estimation of a log–concave density and its distribution function: basic properties and uniform consistency. *Bernoulli*, 15(1), 40–68.

Duembgen, L. and Rufibach, K. (2011) logcondens: Computations Related to Univariate Log-Concave Density Estimation. *Journal of Statistical Software*, 39(6), 1–28. [http://www.jstatsoft.](http://www.jstatsoft.org/v39/i06) [org/v39/i06](http://www.jstatsoft.org/v39/i06)

# Examples

## See help file of function "logConDens".

# <span id="page-50-0"></span>**Index**

∗Topic datasets brightstar, [9](#page-8-0) pancreas, [37](#page-36-0) reliability, [44](#page-43-0) ∗Topic htest activeSetLogCon, [5](#page-4-0) activeSetRoutines, [8](#page-7-0) confIntBootLogConROC\_t0, [10](#page-9-0) evaluateLogConDens, [11](#page-10-0) icmaLogCon, [13](#page-12-0) intECDF, [15](#page-14-0) intF, [16](#page-15-0) isoMean, [18](#page-17-0) Jfunctions, [19](#page-18-0) Lhat\_eta, [21](#page-20-0) Local\_LL, [22](#page-21-0) Local\_LL\_all, [23](#page-22-0) logcon-package, [2](#page-1-0) logConCI, [24](#page-23-0) logConCIfunctions, [26](#page-25-0) logConDens, [27](#page-26-0) logconTwoSample, [32](#page-31-0) maxDiffCDF, [34](#page-33-0) MLE, [36](#page-35-0) plot.dlc, [38](#page-37-0) preProcess, [39](#page-38-0) Q00, [40](#page-39-0) qloglin, [41](#page-40-0) quadDeriv, [42](#page-41-0) quantilesLogConDens, [43](#page-42-0) reparametrizations, [45](#page-44-0) rlogcon, [46](#page-45-0) robust, [47](#page-46-0) summary.dlc, [49](#page-48-0) ∗Topic nonparametric activeSetLogCon, [5](#page-4-0) activeSetRoutines, [8](#page-7-0) evaluateLogConDens, [11](#page-10-0) icmaLogCon, [13](#page-12-0)

intECDF, [15](#page-14-0) intF, [16](#page-15-0) isoMean, [18](#page-17-0) Jfunctions, [19](#page-18-0) Lhat\_eta, [21](#page-20-0) Local\_LL, [22](#page-21-0) Local\_LL\_all, [23](#page-22-0) logcon-package, [2](#page-1-0) logConCI, [24](#page-23-0) logConCIfunctions, [26](#page-25-0) logConDens, [27](#page-26-0) logConROC, [30](#page-29-0) logconTwoSample, [32](#page-31-0) maxDiffCDF, [34](#page-33-0) MLE, [36](#page-35-0) plot.dlc, [38](#page-37-0) preProcess, [39](#page-38-0) Q00, [40](#page-39-0) qloglin, [41](#page-40-0) quadDeriv, [42](#page-41-0) quantilesLogConDens, [43](#page-42-0) reparametrizations, [45](#page-44-0) rlogcon, [46](#page-45-0) robust, [47](#page-46-0) ROCx, [48](#page-47-0) summary.dlc, [49](#page-48-0) activeSet *(*activeSetLogCon*)*, [5](#page-4-0) activeSetLogCon, *[5](#page-4-0)*, [5,](#page-4-0) *[7,](#page-6-0) [8](#page-7-0)*, *[13](#page-12-0)*, *[17](#page-16-0)*, *[27,](#page-26-0) [28](#page-27-0)*, *[38](#page-37-0)*, *[42](#page-41-0)*, *[49](#page-48-0)* activeSetRoutines, [8](#page-7-0) brightstar, *[4](#page-3-0)*, [9](#page-8-0) c2hat *(*logConCIfunctions*)*, [26](#page-25-0) confIntBootLogConROC\_t0, *[3](#page-2-0)*, [10,](#page-9-0) *[31](#page-30-0)* etaphi, *[14](#page-13-0)*, *[45](#page-44-0)* etaphi *(*reparametrizations*)*, [45](#page-44-0) evaluateLogConDens, *[3](#page-2-0)*, [11,](#page-10-0) *[28](#page-27-0)*, *[38,](#page-37-0) [39](#page-38-0)*, *[46](#page-45-0)*, *[49](#page-48-0)*

# 52 INDEX

```
ftilde (logConCIfunctions), 26
```
icmaLogCon, *[3](#page-2-0)*, *[7,](#page-6-0) [8](#page-7-0)*, [13,](#page-12-0) *[14](#page-13-0)*, *[43](#page-42-0)* intECDF, *[3](#page-2-0)*, [15,](#page-14-0) *[17](#page-16-0)* intF, *[3](#page-2-0)*, *[16](#page-15-0)*, [16](#page-15-0) isoMean, *[3](#page-2-0)*, *[14](#page-13-0)*, [18](#page-17-0)

J00, *[7](#page-6-0)* J00 *(*Jfunctions*)*, [19](#page-18-0) J10, *[7](#page-6-0)* J10 *(*Jfunctions*)*, [19](#page-18-0) J11, *[7](#page-6-0)* J11 *(*Jfunctions*)*, [19](#page-18-0) J20, *[7](#page-6-0)* J20 *(*Jfunctions*)*, [19](#page-18-0) Jfunctions, *[12](#page-11-0)*, *[17](#page-16-0)*, [19](#page-18-0)

legend, *[38](#page-37-0)* Lhat\_eta, *[14](#page-13-0)*, [21](#page-20-0) Local\_LL, *[7](#page-6-0)*, [22](#page-21-0) Local\_LL\_all, *[7](#page-6-0)*, [23](#page-22-0) LocalCoarsen, *[7](#page-6-0)* LocalCoarsen *(*activeSetRoutines*)*, [8](#page-7-0) LocalConvexity, *[7](#page-6-0)* LocalConvexity *(*activeSetRoutines*)*, [8](#page-7-0) LocalExtend, *[7](#page-6-0)* LocalExtend *(*activeSetRoutines*)*, [8](#page-7-0) LocalF, *[7](#page-6-0)* LocalF *(*activeSetRoutines*)*, [8](#page-7-0) LocalMLE, *[7](#page-6-0)* LocalMLE *(*activeSetRoutines*)*, [8](#page-7-0) LocalNormalize, *[7](#page-6-0)* LocalNormalize *(*activeSetRoutines*)*, [8](#page-7-0) LocalVariance *(*activeSetRoutines*)*, [8](#page-7-0) log-concave *(*logcon-package*)*, [2](#page-1-0) logcon *(*logcon-package*)*, [2](#page-1-0) logcon-package, [2](#page-1-0) logConCI, *[3](#page-2-0)*, [24,](#page-23-0) *[26](#page-25-0)* logConCIfunctions, [26](#page-25-0) logConDens, *[3,](#page-2-0) [4](#page-3-0)*, *[7](#page-6-0)*, *[11,](#page-10-0) [12](#page-11-0)*, *[14](#page-13-0)*, *[16](#page-15-0)*, [27,](#page-26-0) *[28](#page-27-0)*, *[31](#page-30-0)*, *[43,](#page-42-0) [44](#page-43-0)*, *[48,](#page-47-0) [49](#page-48-0)* logcondens *(*logcon-package*)*, [2](#page-1-0) logConROC, *[3](#page-2-0)*, *[11](#page-10-0)*, [30,](#page-29-0) *[37](#page-36-0)*, *[49](#page-48-0)* logconTwoSample, *[3](#page-2-0)*, [32](#page-31-0) maxDiffCDF, *[32](#page-31-0)*, [34](#page-33-0)

MLE, *[7](#page-6-0)*, [36](#page-35-0)

pancreas, *[4](#page-3-0)*, *[11](#page-10-0)*, *[31](#page-30-0)*, [37](#page-36-0)

```
phieta, 14, 45
phieta (reparametrizations), 45
plot, 7, 14
plot.dlc, 28, 38
preProcess, 6, 14, 27, 39
print, 4
```
Q00, [40](#page-39-0) qloglin, *[41](#page-40-0)*, [41,](#page-40-0) *[43](#page-42-0)* quadDeriv, *[14](#page-13-0)*, [42,](#page-41-0) *[43](#page-42-0)* quantilesLogConDens, *[3](#page-2-0)*, *[41](#page-40-0)*, [43](#page-42-0)

reliability, *[4](#page-3-0)*, [44](#page-43-0) reparametrizations, [45](#page-44-0) rLCD *(*logConCIfunctions*)*, [26](#page-25-0) rlogcon, [46](#page-45-0) robust, *[14](#page-13-0)*, [47](#page-46-0) ROCx, *[31](#page-30-0)*, [48](#page-47-0)

summary, *[4](#page-3-0)*, *[7](#page-6-0)*, *[14](#page-13-0)* summary.dlc, *[28](#page-27-0)*, [49](#page-48-0)